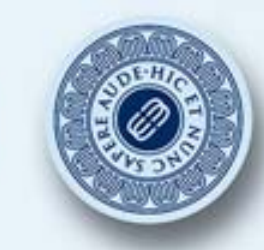

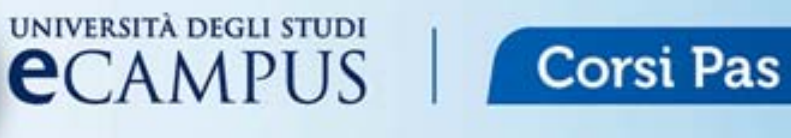

# **LA TARATURA STATICA**

### Lezione 7

@ 2014 Università degli Studi eCampus - Via Isimbardi 10 - 22060 Novedrate (Co) - C.F. 08549051004 - Tel: 031.79421 - Fax: 031.7942501 - Mail: info@uniecampus.it

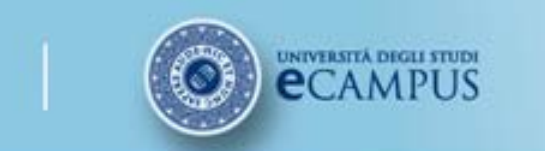

### **CARATTERISTICHE STATICHE DEGLI STRUMENTI DI MISURA**

Le caratteristiche di uno strumento di misura sono la sintesi di un modello matematico che descrive il comportamento dello strumento e la relazione che lega ingresso ed uscita.

**Corsi Pas** 

Le caratteristiche possono essere statiche se sono legate alla risposta dello strumento a ingressi non variabili nel tempo, dinamiche se legate alla risposta dello strumento a ingressi tempo-varianti.

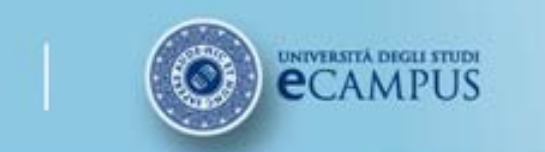

### **CARATTERISTICHE DEGLI STRUMENTI DI MISURA**

I procedimenti per la determinazione delle proprietà metrologiche di uno strumento di misura sono:

**Corsi Pas** 

-Analisi dei principi fisici alla base del funzionamento dello strumento mediante un modello matematico sintetico rappresentativo del suo comportamento. Una volta effettuato il modello esso va verificato mediante la taratura.

-Taratura statica eseguita ponendo lo strumento in un ambiente controllato in cui viene variato solo un ingresso in maniera quasi statica e gli altri mantenuti costanti. La taratura viene effettuata misurando l'uscita dello strumento e monitorando l'ingresso mediante uno strumento con un'incertezza inferiore di almeno un ordine di grandezza rispetto a quella dello strumento da tarare. Mediante taratura statica si determina la sensibilità statica dello strumento o coefficiente di taratura, la linearità, l'accuratezza, la sensibilità ai disturbi.

-Taratura dinamica eseguita ponendo lo strumento in un ambiente controllato in cui viene variato solo un ingresso e gli altri mantenuti costanti. L'ingresso imposto deve essere variabile nel tempo con legge nota.

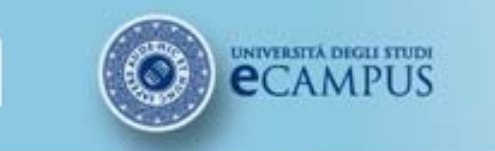

## **CARATTERISTICHE DEGLI STRUMENTI DI MISURA**

**Corsi Pas** 

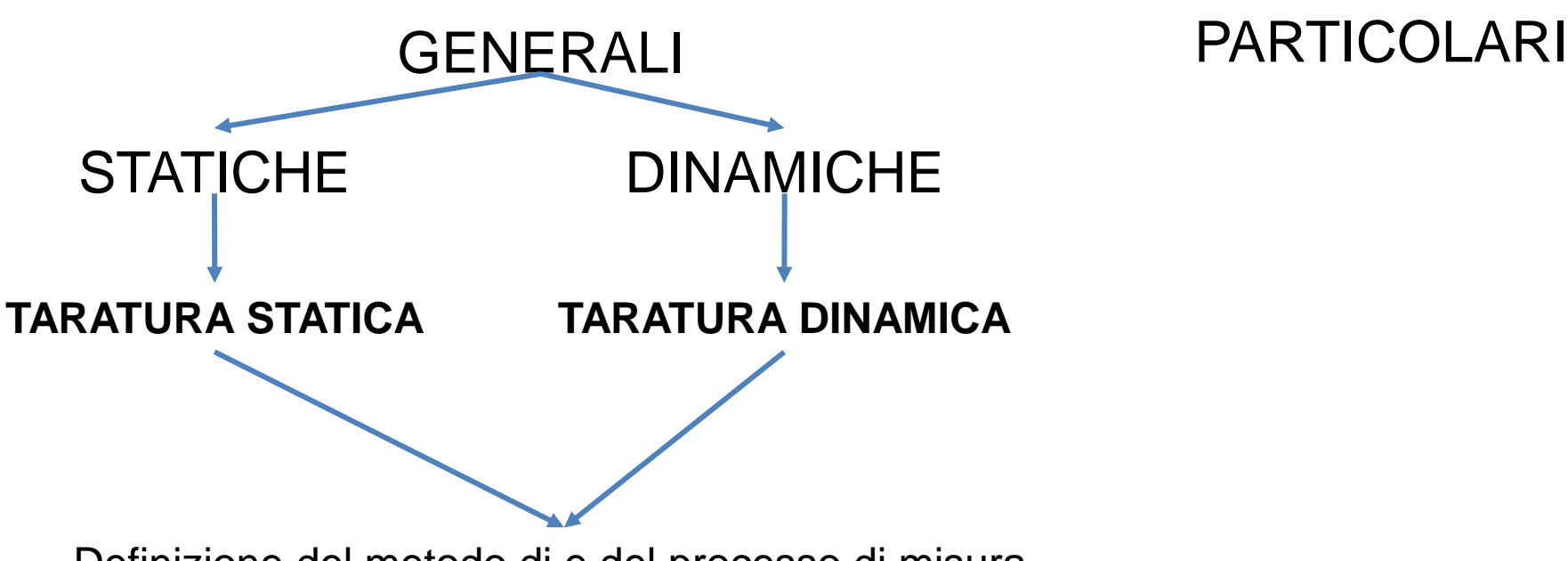

Definizione del metodo di e del processo di misura

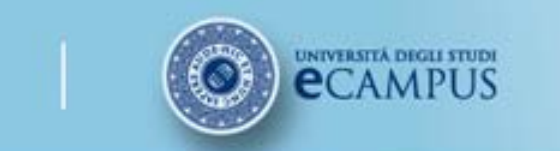

### **OBIETTIVI DELLA TARATURA STATICA**

#### OTTENERE SPERIMENTALMENTE LE RELAZIONI INGRESSO-USCITA (curva di taratura)

**Corsi Pas** 

QUANTIFICARE LE "PRESTAZIONI" DI UNO STRUMENTO (calcolare il valore delle sue caratteristiche statiche)

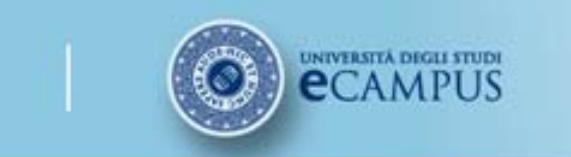

### **PROCEDIMENTO GENERALE DI TARATURA**

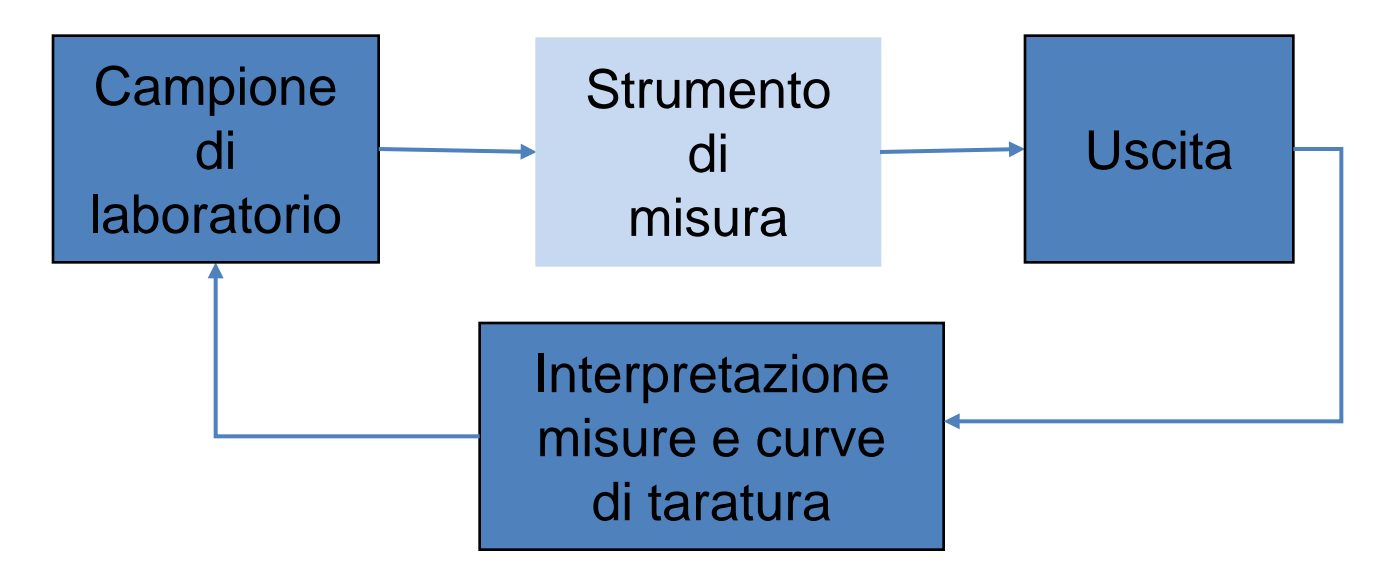

Il trasduttore viene isolato dal resto del mondo, se ne mantengono costanti tutti gli ingressi tranne quello che si vuole studiare, che viene variato in certo campo di valori costanti. L'ingresso deve essere noto e potrebbe essere un campione di laboratorio o misurato con uno strumento con accuratezza almeno un ordine di grandezza maggiore di quella dello strumento da tarare. La relazione ingresso-uscita che si ricava con questo procedimento rappresenta la taratura statica valida con le condizioni statiche stabilite a tutti gli ingressi.

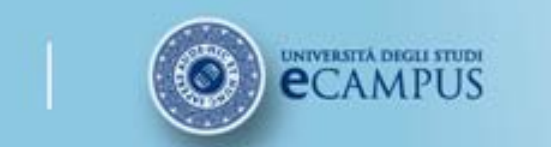

### **Esempio: taratura di un dinamometro a molla**

L'ingresso desiderato è la forza, l'uscita è lo spostamento. Un ingresso di disturbo è la temperatura che agisce sul modulo elastico della molla e sulla dilatazione degli elementi meccanici. Pertanto è un ingresso modificatore (varia la legge che lega forza a spostamento, *Pi =kxo*, perché fa variare *k*) e interferente (perché produce un'uscita diversa da zero anche se l'ingresso-forza è nullo a causa dell'allungamento prodotto dalla dilatazione termica).

Lettura dello Spostamento

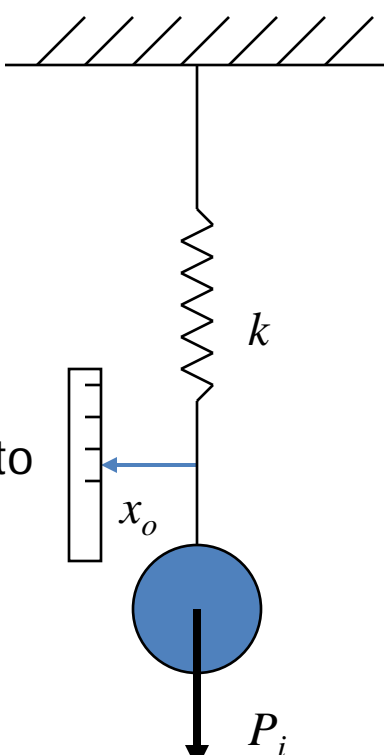

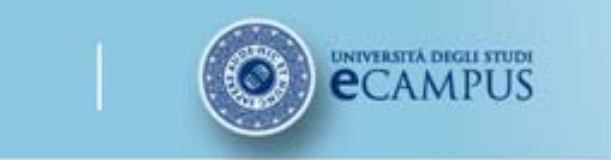

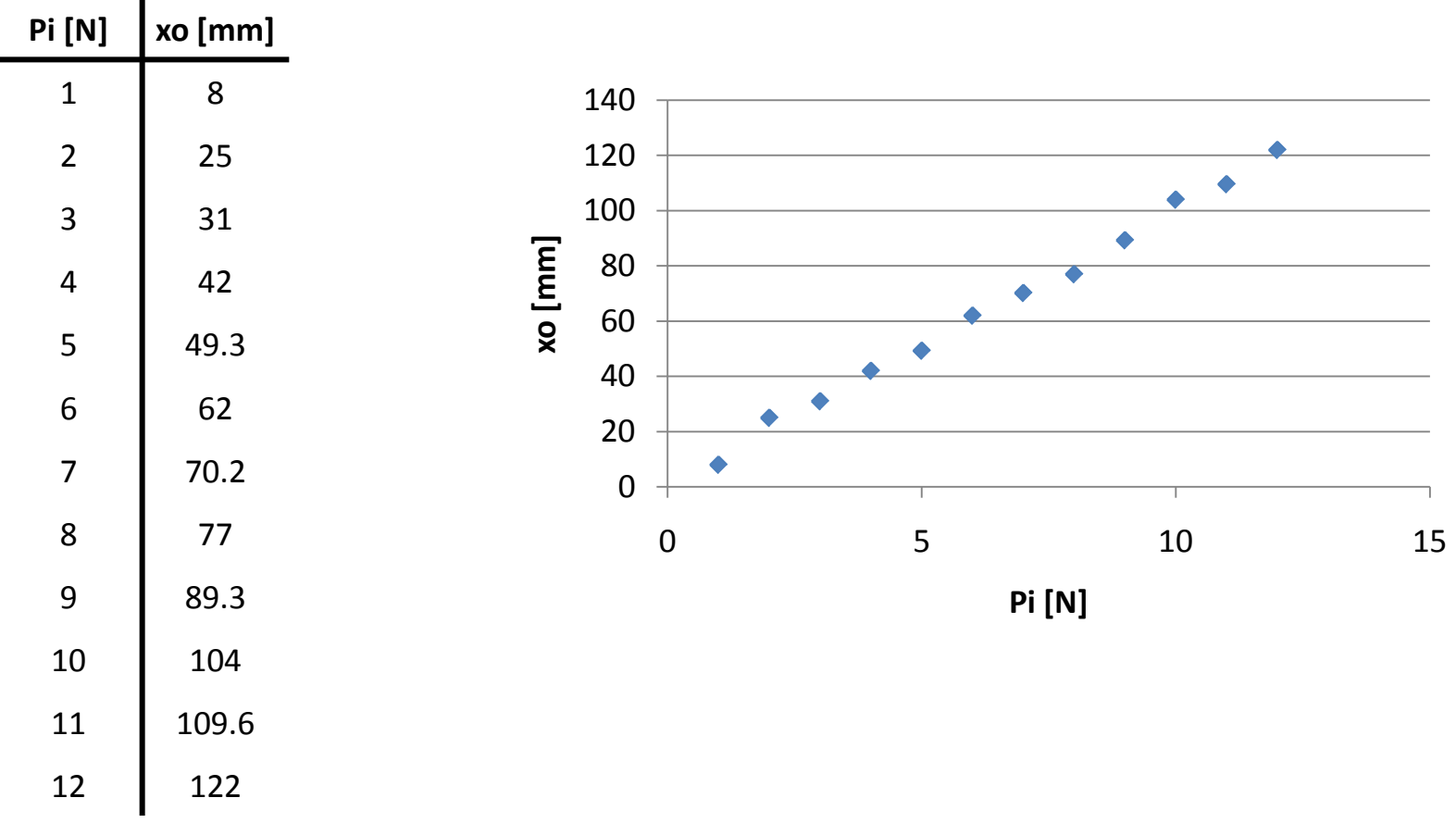

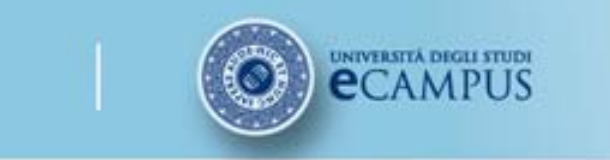

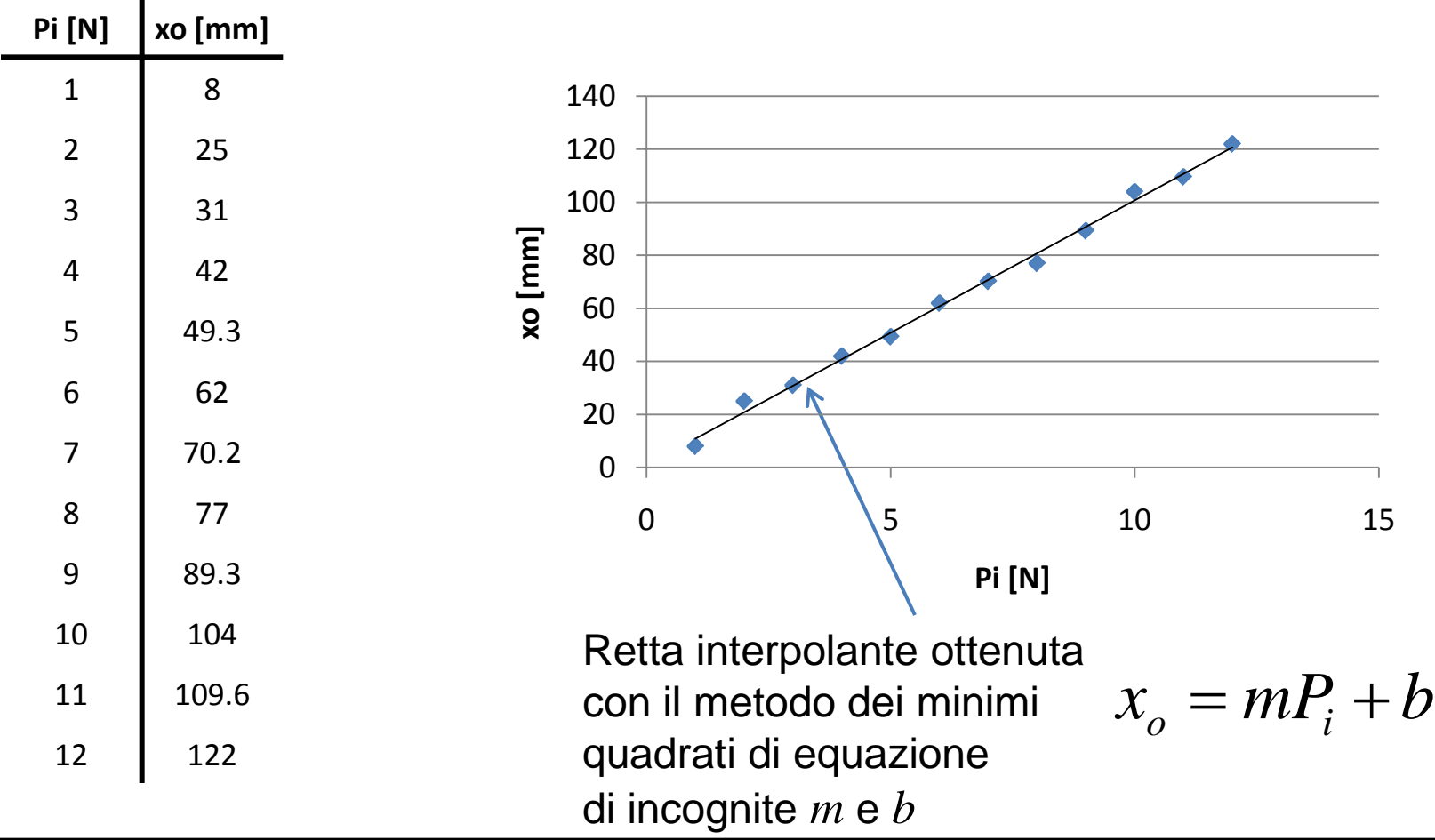

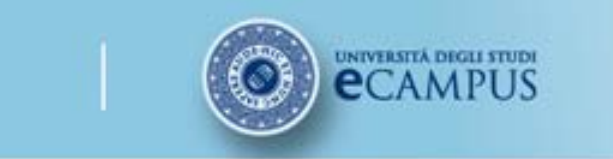

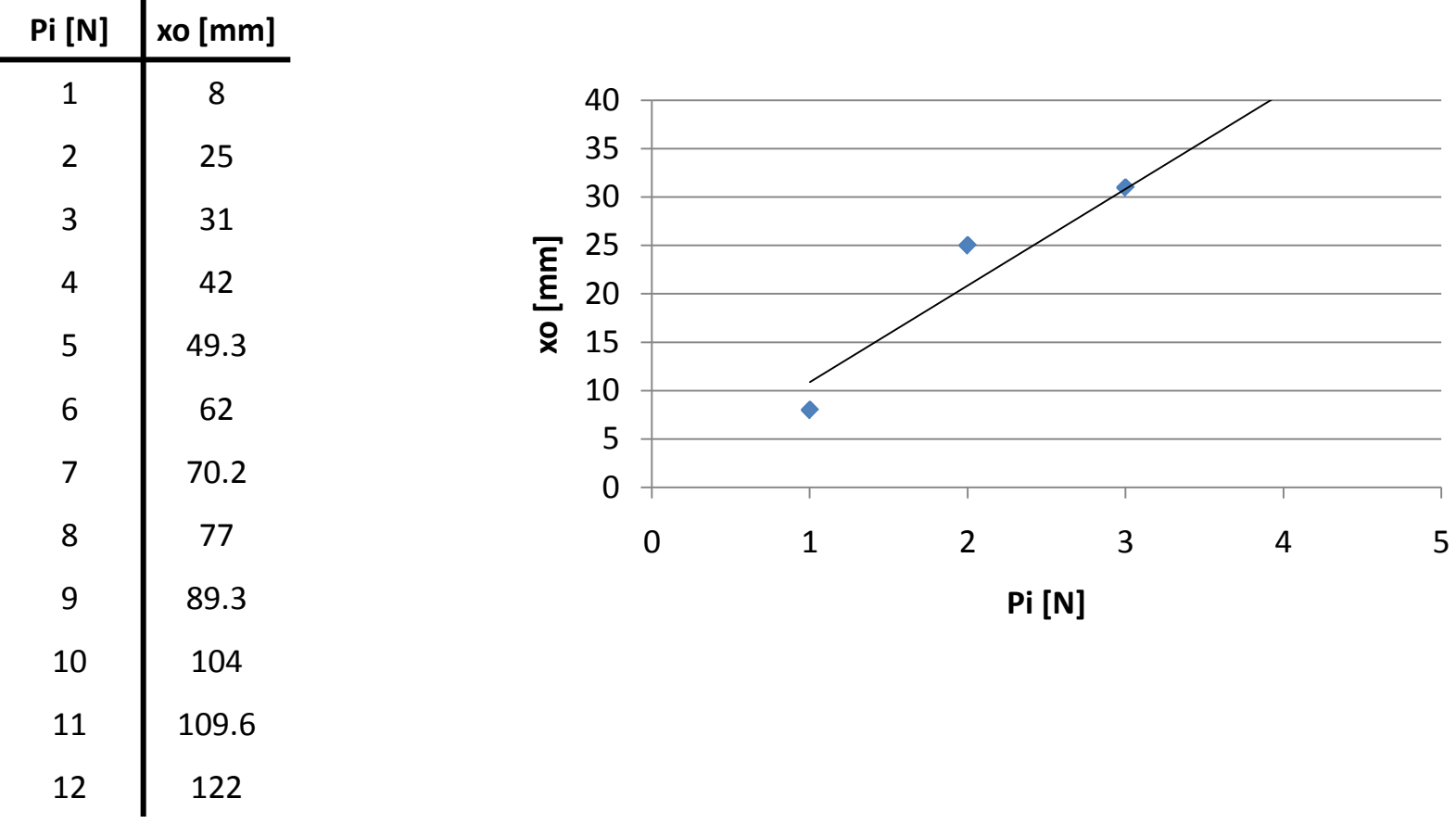

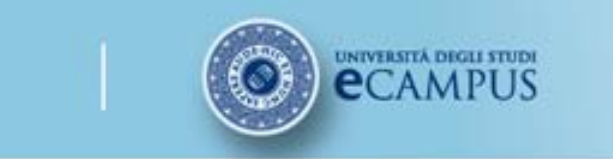

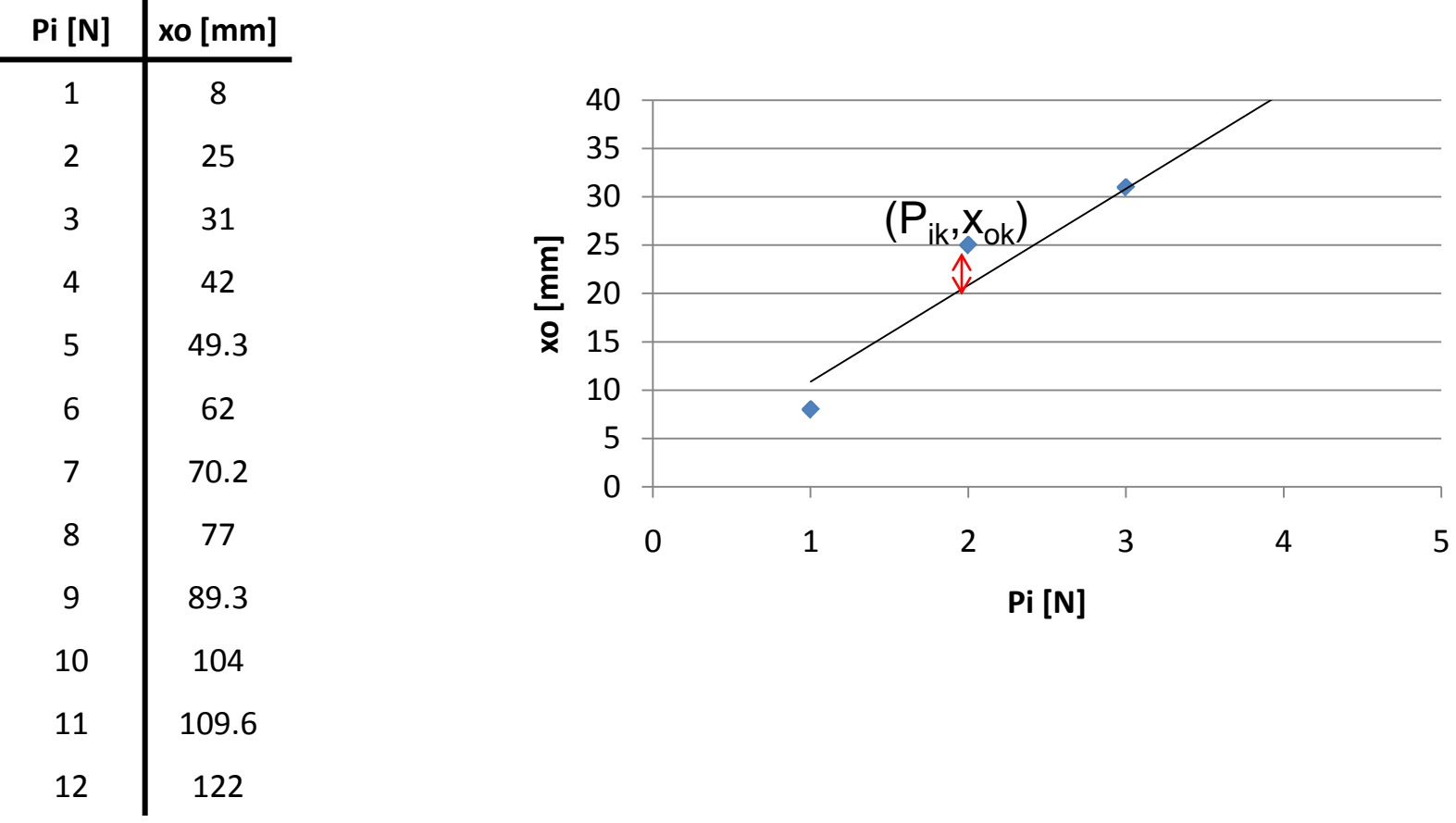

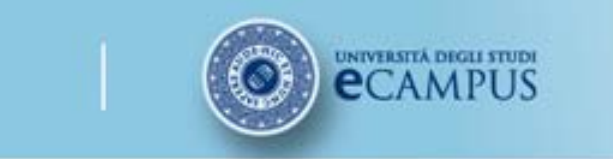

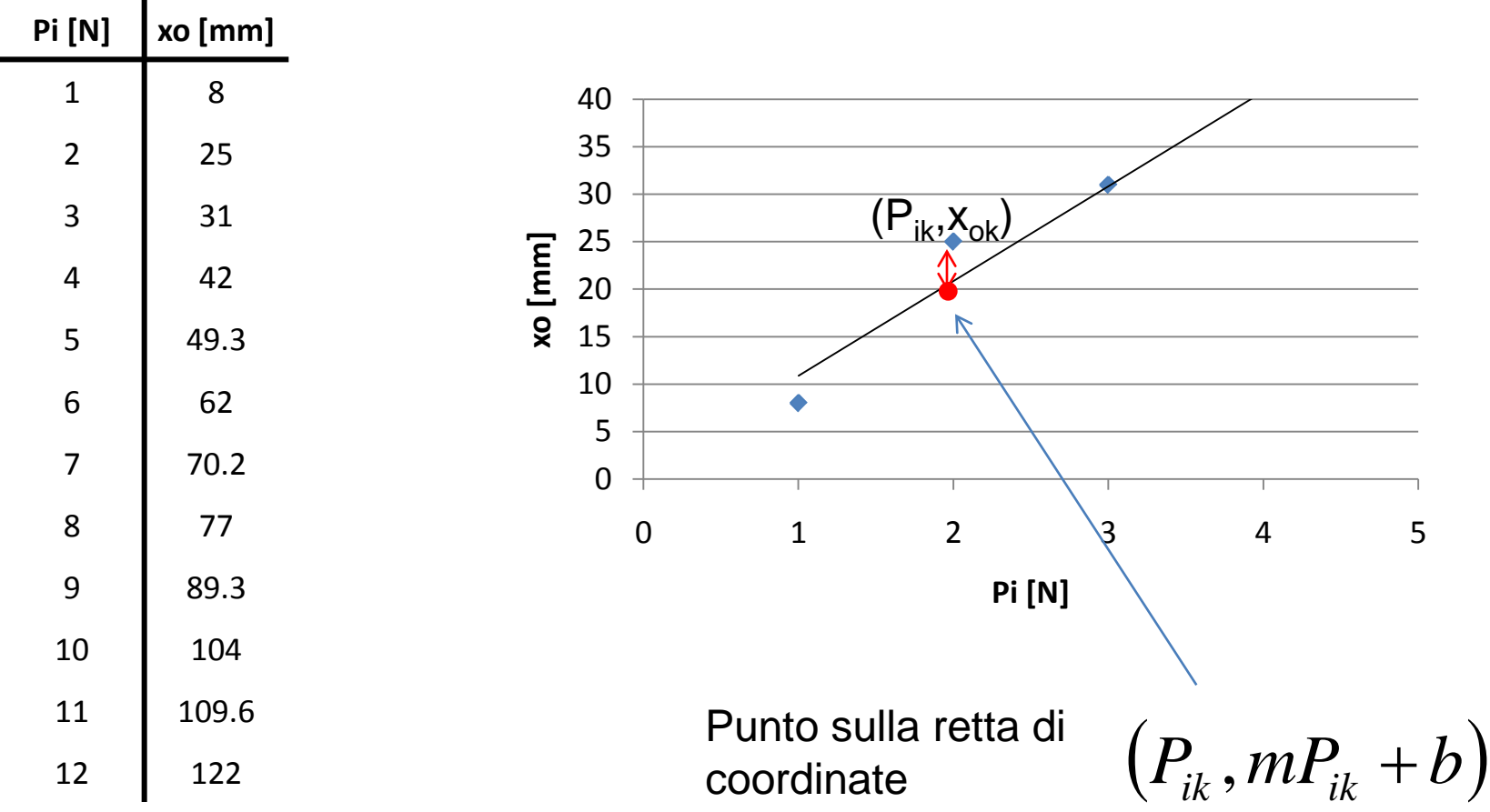

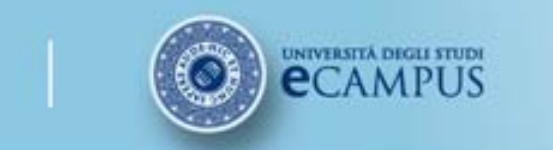

**Corsi Pas** 

L'analisi di regressione serve a determinare la curva interpolante che meglio approssima una distribuzione di coppie di dati.

Il metodo ai minimi quadrati è stato formulato dal Legendre e afferma che il valore più probabile di una quantità misurata è tale che la somma dei quadrati delle deviazioni delle misure da questo valore è minimo.

Si supponga di aver acquisito *N* valori delle due variabili  $P_i$  e  $x_o$  e che esse sono legate da una relazione lineare

$$
x_o = mP_i + b
$$

Per la generica coppia  $(P_{ik}, x_{ok})$  la deviazione del valore di  $x_{ok}$  calcolato usando la retta  $(mP_{ik}+b)$  e il valore misurato sarà

$$
d_k = mP_{ik} + b - x_{ok}
$$

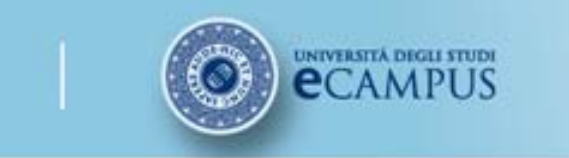

**Corsi Pas** 

Il valore più probabile di *m* e *b*, ovvero quelli che permettano di individuare la retta che meglio approssima la distribuzione delle coppie di punti sperimentali, si ottengono minimizzando la quantità:

$$
\sum_{i=1}^{N} d_k^{2} = \sum_{i=1}^{N} (m P_{ik} + b - x_{ok})^2
$$

Per minimizzare tale funzione la sua derivata rispetto alle due incognite *m* e *b* deve essere uguagliata a 0.

$$
\frac{\partial}{\partial m}\sum_{k=1}^N d_k^2 = 0 \quad e \quad \frac{\partial}{\partial b}\sum_{k=1}^N d_k^2 = 0
$$

Si ottengono così 2 equazioni che risolte forniscono i valori di *m* e *b*.

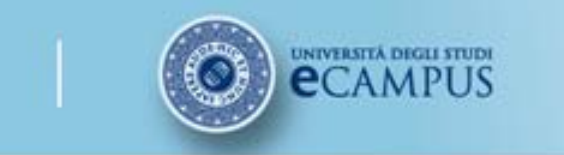

L'analisi di regressione permette di determinare:

$$
m = \frac{N\Sigma_i q_I q_O - (\Sigma q_I)(\Sigma q_O)}{N\Sigma q_I^2 - (\Sigma q_I)^2}
$$

$$
b = \frac{(\Sigma q_O)(\Sigma q_I^2) - (\Sigma q_I q_O)(\Sigma q_I)}{N\Sigma q_I^2 - (\Sigma q_I)^2}
$$

**Corsi Pas** 

Una volta calcolato il valore di  $q_0$  dalla retta così determinata si può determinare il suo scostamento dal valore  $q_0$  misurato ovvero la sua varianza:

$$
S_{q_O}^2 = \frac{1}{N} \Sigma (mq_I + b - q_O)^2
$$

E lo stesso si può fare per q<sub>i</sub>:

$$
S_{q_1}^2 = \frac{S_{q_0}^2}{m^2}
$$

Pertanto è possibile determinare l'incertezza sulla misura dell'ingresso.

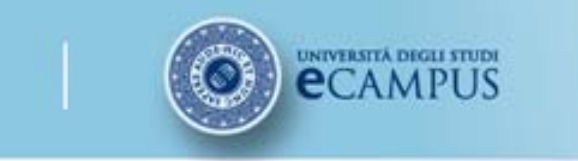

Infine si possono calcolare anche le varianze di *m* e *b*:

$$
S_m^2 = \frac{NS_{q_0}^2}{N\Sigma q_I^2 - (\Sigma q_I)^2} \qquad S_b^2 = \frac{S_{q_0}^2 \Sigma q_I^2}{N\Sigma q_I^2 - (\Sigma q_I)^2}
$$

**Corsi Pas** 

Che permettono di identificare l'accuratezza della stima dei valori misurati mediante la retta ai minimi quadrati, ovvero l'**INCERTEZZA DI LINEARITÀ**.

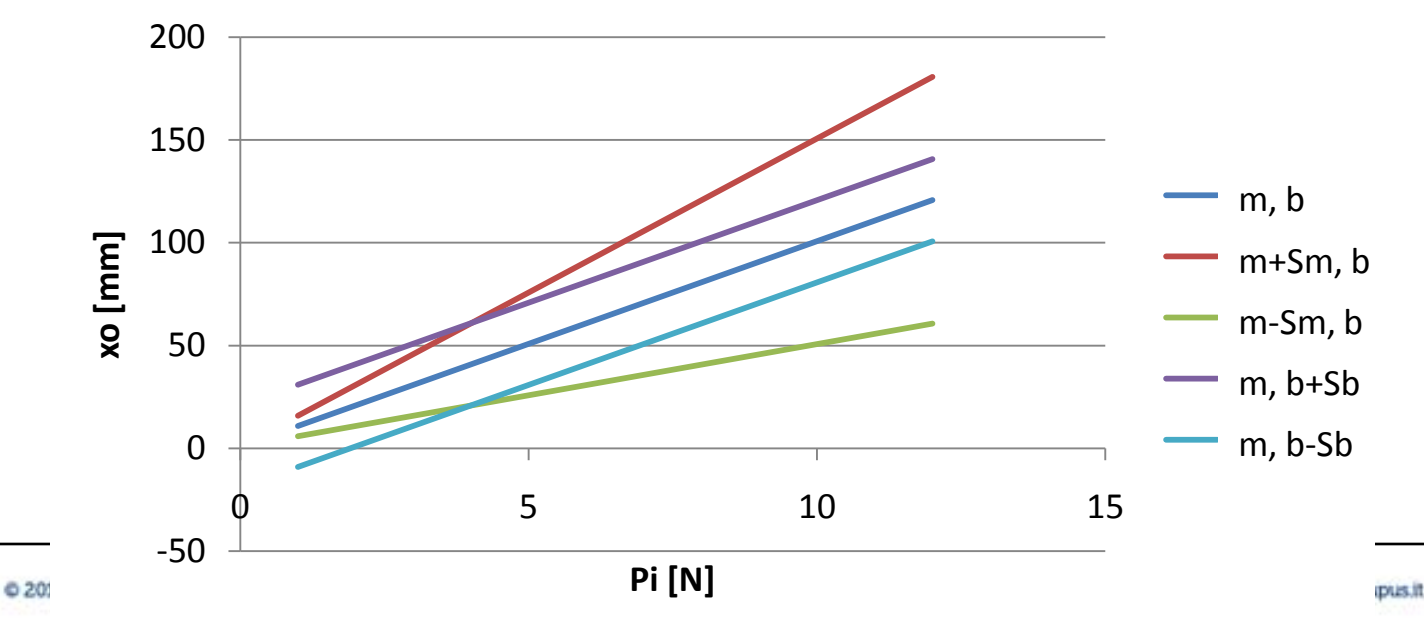

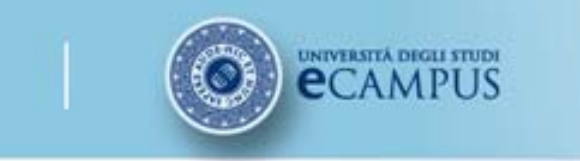

Infine si possono calcolare anche le varianze di *m* e *b*:

$$
S_m^2 = \frac{NS_{q_0}^2}{N\Sigma q_I^2 - (\Sigma q_I)^2} \qquad S_b^2 = \frac{S_{q_0}^2 \Sigma q_I^2}{N\Sigma q_I^2 - (\Sigma q_I)^2}
$$

**Corsi Pas** 

Che permettono di identificare l'accuratezza della stima dei valori misurati mediante la retta ai minimi quadrati, ovvero l'**INCERTEZZA DI LINEARITÀ**.

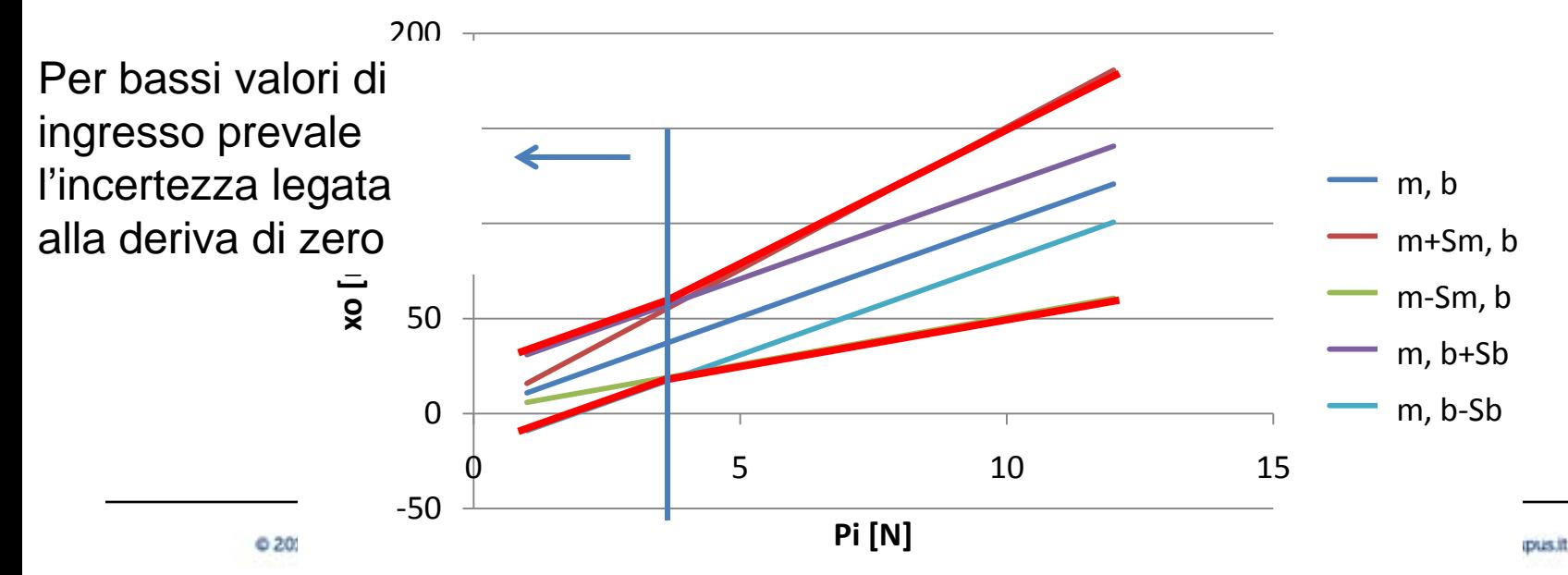

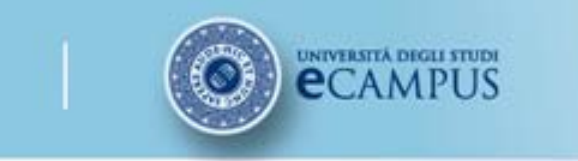

Infine si possono calcolare anche le varianze di *m* e *b*:

$$
S_m^2 = \frac{NS_{q_0}^2}{N\Sigma q_I^2 - (\Sigma q_I)^2} \qquad S_b^2 = \frac{S_{q_0}^2 \Sigma q_I^2}{N\Sigma q_I^2 - (\Sigma q_I)^2}
$$

**Corsi Pas** 

Che permettono di identificare l'accuratezza della stima dei valori misurati mediante la retta ai minimi quadrati, ovvero l'**INCERTEZZA DI LINEARITÀ**.

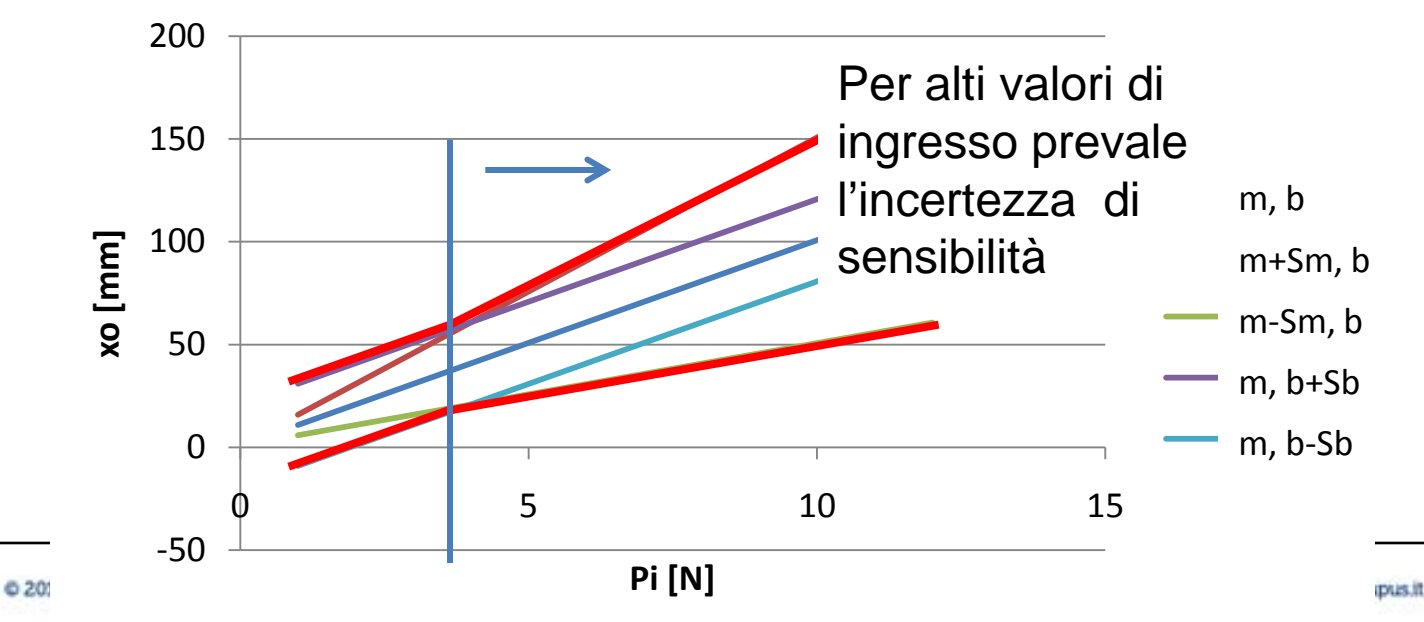

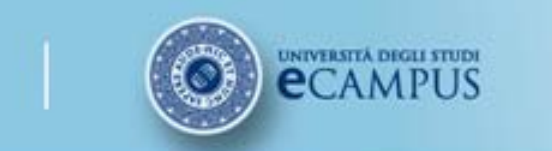

### **FINALITA' DELLA TARATURA STATICA**

- 1. Determinare la funzione che lega l'uscita all'ingresso che è preferibile sia lineare: retta dei minimi quadrati:  $q_0 = mq_1 + b$
- 2. Determinare pertanto i parametri della retta: m (detta SENSIBILITA') e b
- 3. Determinare l'incertezza di approssimazione di tale retta rispetto ai valori misurati:  $S_m e S_b$  rispettivamente DERIVA DI SENSIBILITA' e DERIVA DI ZERO. Entrambe costituiscono l'incertezza di linearità.
- 4. Determinare l'incertezza di misura. Ovvero nel misurare qi utilizzando lo strumento e la retta ai minimi quadrati che lega l'uscita all'ingresso, l'incertezza sulla misura *s*

$$
s_{q_i} = \frac{s_{q_o}}{m}
$$

dove

$$
s_{q_o} = \sqrt{\frac{1}{N} \sum_{i=1}^{N} (mq_i + b - q_o)^2}
$$

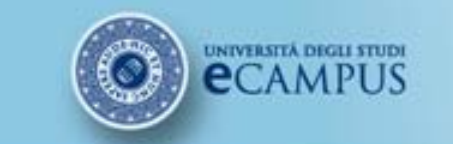

## **Sessione di studio 1**

@ 2014 Università degli Studi eCampus - Via Isimbardi 10 - 22060 Novedrate (Co) - C.F. 08549051004 - Tel: 031.79421 - Fax: 031.7942501 - Mail: info@uniecampus.it

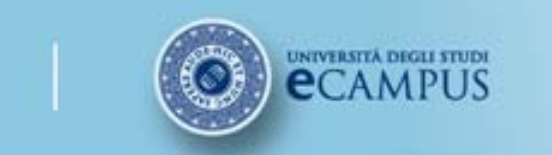

#### **Sessione di studio 1**

**Approfondimenti: Procedura di taratura statica**

@ 2014 Università degli Studi eCampus - Via Isimbardi 10 - 22060 Novedrate (Co) - C.F. 08549051004 - Tel: 031.79421 - Fax: 031.7942501 - Mail: info@uniecampus.it

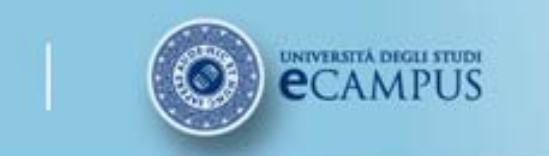

#### **TARATURA STATICA**

Procedura di taratura statica

Richiami di statistica

Esempio di taratura statica

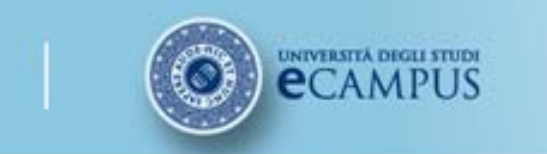

### **PROCEDURA DI TARATURA STATICA**

1. Determinazione della legge che lega l'uscita dello strumento all'uscita. Utilizzando la legge determinata si elimina l'errore **sistematico** caratteristico dello strumento di misura

- 2. Stima dell'errore **casuale** associato allo strumento
- 3. Verifica della taratura

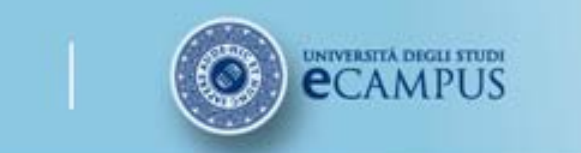

### **ELIMINAZIONE DELL'ERRORE SISTEMATICO**

- Si identificano tutti gli ingressi cui è sottoposto lo strumento
- Si fa variare **un solo** ingresso del sistema in un campo di valori costanti, tutti altri ingressi sono mantenuti costanti o sotto controllo statistico
- Si registra l'uscita del sistema
- Si ricava la **legge che lega l'ingresso all'uscita** (approssimazione lineare: retta minimi quadrati):

 $q_0 = m q_1 + b$ 

**Corsi Pas** 

ovvero si calcolano il coefficiente angolare, m, e il termine noto b della retta

• Si può determinare l'ingresso per qualsiasi uscita letta sullo strumento

$$
qi = (qo + b)/m
$$

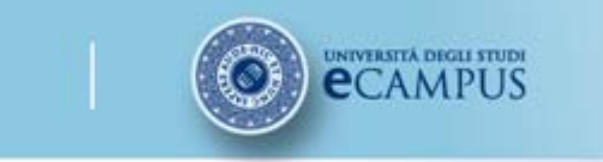

### **ELIMINAZIONE DELL'ERRORE SISTEMATICO-Esempio**

**Corsi Pas** 

Dato uno strumento con curva di taratura data dalla retta

$$
qo = 1.7 qi - 0.6
$$

se in uscita si ha una lettura qo=11.6 kPa, si può ottenere il valore della grandezza in ingresso come

$$
qi = (qo + 0.6)/1.7 = 7.2
$$
 kPa

L'errore sistematico dello strumento è di -4.4 kPa e viene eliminato utilizzando la curva di taratura che permette di determinare la grandezza di ingresso.

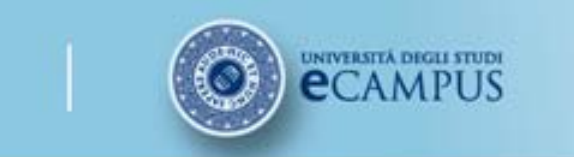

### **CALCOLO DELL'ERRORE CASUALE**

• Si calcola la **dispersione** dei dati intorno alla curva di taratura (=  $S_{q0'}$ , incertezza sull'uscita)

- Si risale all'incertezza sull'ingresso (=  $S_{\text{qi}}$ )
- Si sceglie un fattore di copertura  $(k=1,2,3...)$
- Si determina l'incertezza estesa di calibrazione =  $\pm$  k·S<sub>qi</sub>

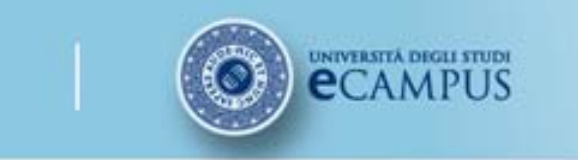

#### **FORMULARIO**

$$
m = \frac{N\Sigma_{i}q_{I}q_{O} - (\Sigma q_{I})(\Sigma q_{O})}{N\Sigma q_{I}^{2} - (\Sigma q_{I})^{2}}
$$
  
\n
$$
b = \frac{(\Sigma q_{O})(\Sigma q_{I}^{2}) - (\Sigma q_{I}q_{O})(\Sigma q_{I})}{N\Sigma q_{I}^{2} - (\Sigma q_{I})^{2}}
$$
  
\n
$$
S_{m}^{2} = \frac{NS_{q_{O}}^{2}}{N\Sigma q_{I}^{2} - (\Sigma q_{I})^{2}}
$$
  
\n
$$
S_{q_{O}}^{2} = \frac{1}{N}\Sigma (mq_{I} + b - q_{O})^{2}
$$
  
\n
$$
S_{q_{I}}^{2} = \frac{S_{q_{O}}^{2}}{m^{2}}
$$
  
\n
$$
S_{q_{I}}^{2} = \frac{S_{q_{O}}^{2}}{m^{2}}
$$

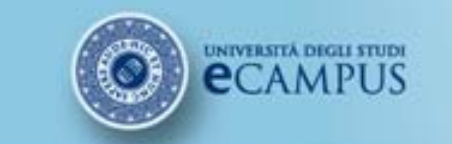

## **Sessione di studio 2**

@ 2014 Università degli Studi eCampus - Via Isimbardi 10 - 22060 Novedrate (Co) - C.F. 08549051004 - Tel: 031.79421 - Fax: 031.7942501 - Mail: info@uniecampus.it

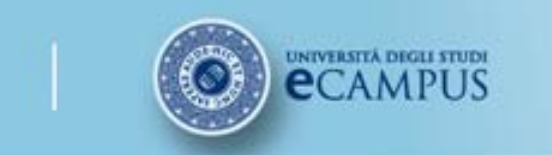

#### **Sessione di studio 2**

**Verifica della taratura**

@ 2014 Università degli Studi eCampus - Via Isimbardi 10 - 22060 Novedrate (Co) - C.F. 08549051004 - Tel: 031.79421 - Fax: 031.7942501 - Mail: info@uniecampus.it

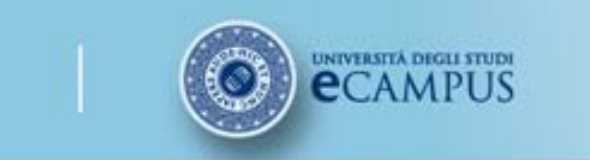

### **VERIFICA DELLA TARATURA**

• Verifica delle ipotesi: analisi della "**normalità**" dei residui di taratura: se il modello di **distribuzione gaussiana** è applicabile allora lo sono anche le considerazioni su  $S_{\text{qi}}$ 

**Corsi Pas** 

– se la taratura è corretta, i residui debbono avere distribuzione "normale" (i punti del grafico di probabilità normale sono disposti attorno ad una retta)

=> ogni ingresso sistematico è completamente descritto dalla curva di taratura

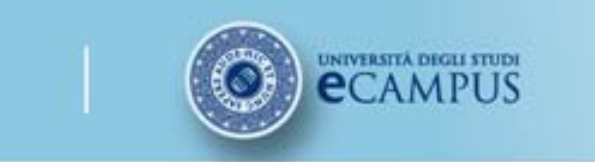

### **RICHIAMI DI STATISTICA**

- 1. Caratteristiche di una distribuzione
- 2. Analisi delle frequenze
- 3. Funzione di distribuzione di frequenze normale (gaussiana)
- 4. Test di "aderenza" alla distribuzione normale

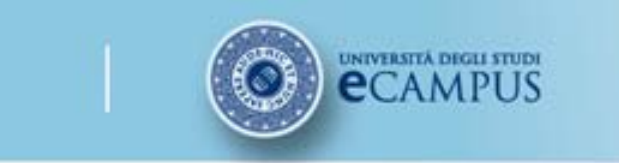

### **CARATTERISTICHE DI UNA DISTRIBUZIONE**

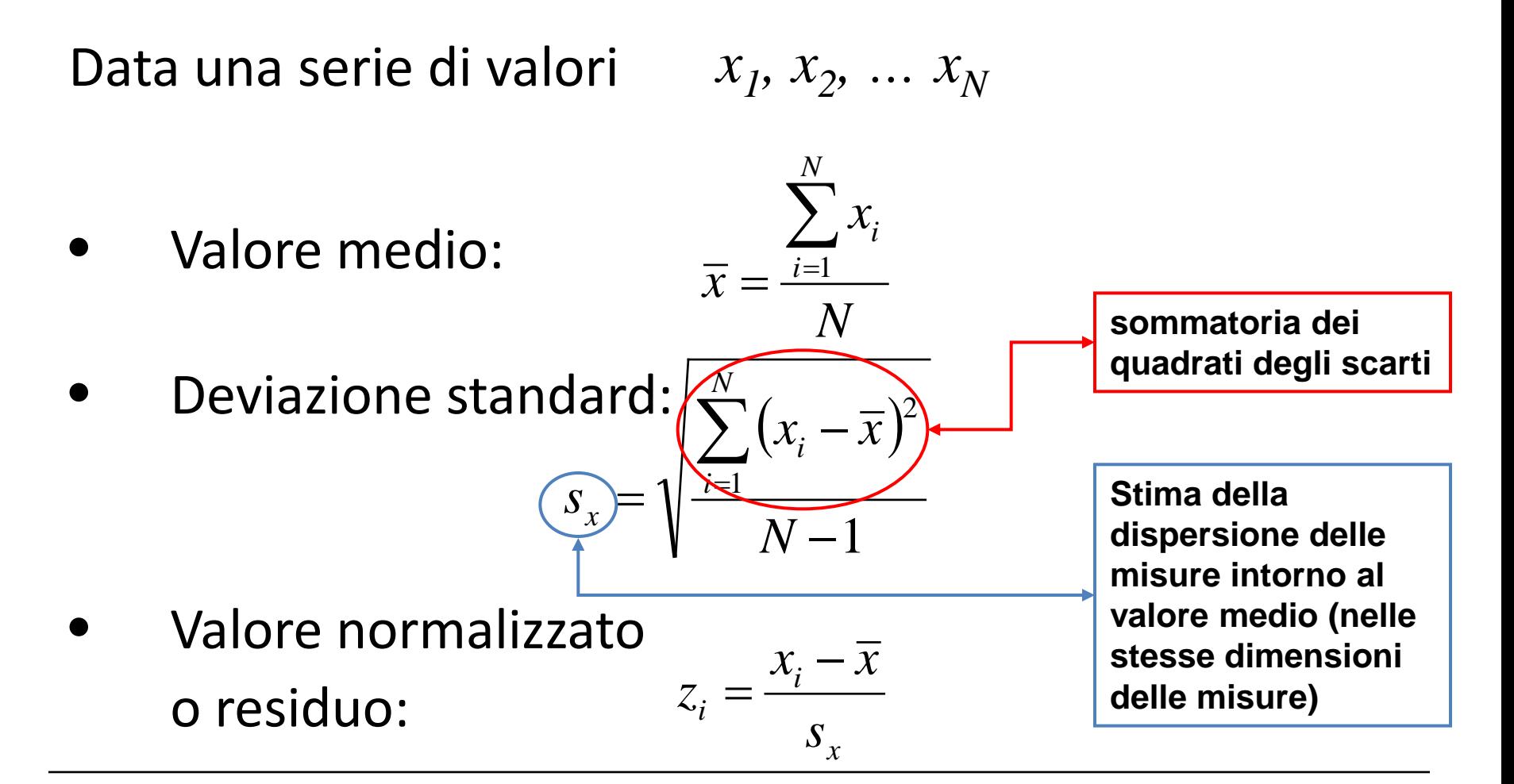

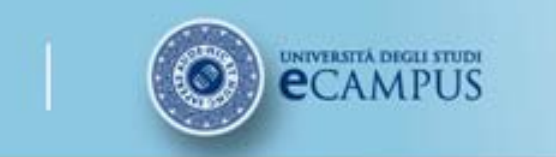

**Corsi Pas** 

Consideriamo una serie di 20 dati: letture dell'altezza di diverse piante da giardino in cm:

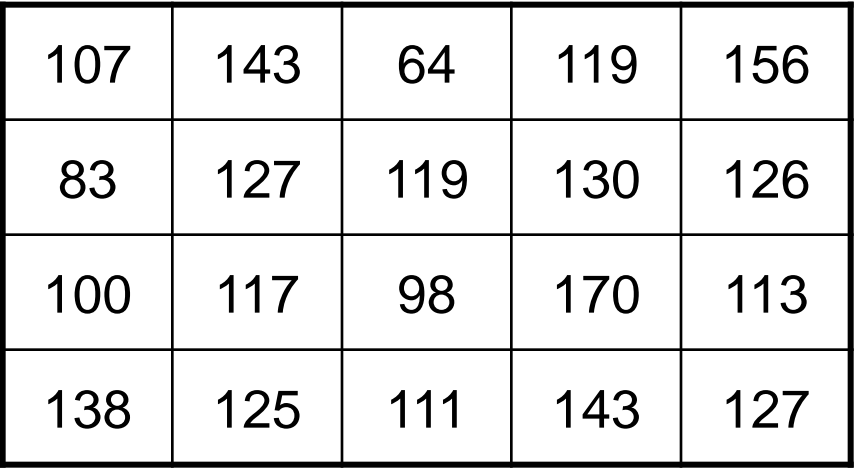

**Istogramma:** è una figura geometrica piana formata da rettangoli accostati aventi come base degli intervalli e come altezza la frequenza dei valori compresi nell'intervallo

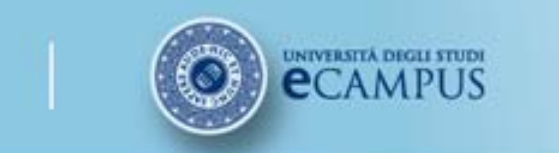

Definizione degli intervalli ("Classi"): regola di Sturges per definirne il numero ottimale :

$$
C = 1 + \frac{10}{3} \log_{10} N
$$

Calcolo dell'intervallo di variazione di  $x_i$ :

$$
I = \max\{x_i\} - \min\{x_i\}
$$

Calcolo dell'ampiezza degli intervalli:

$$
A=\frac{I}{C}
$$

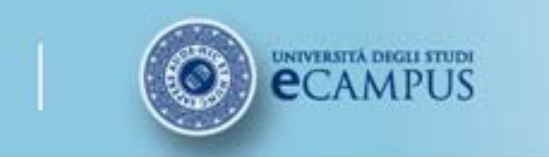

#### **ANALISI DELLE FREQUENZE: COSTRUZIONE DEGLI ISTOGRAMMI**

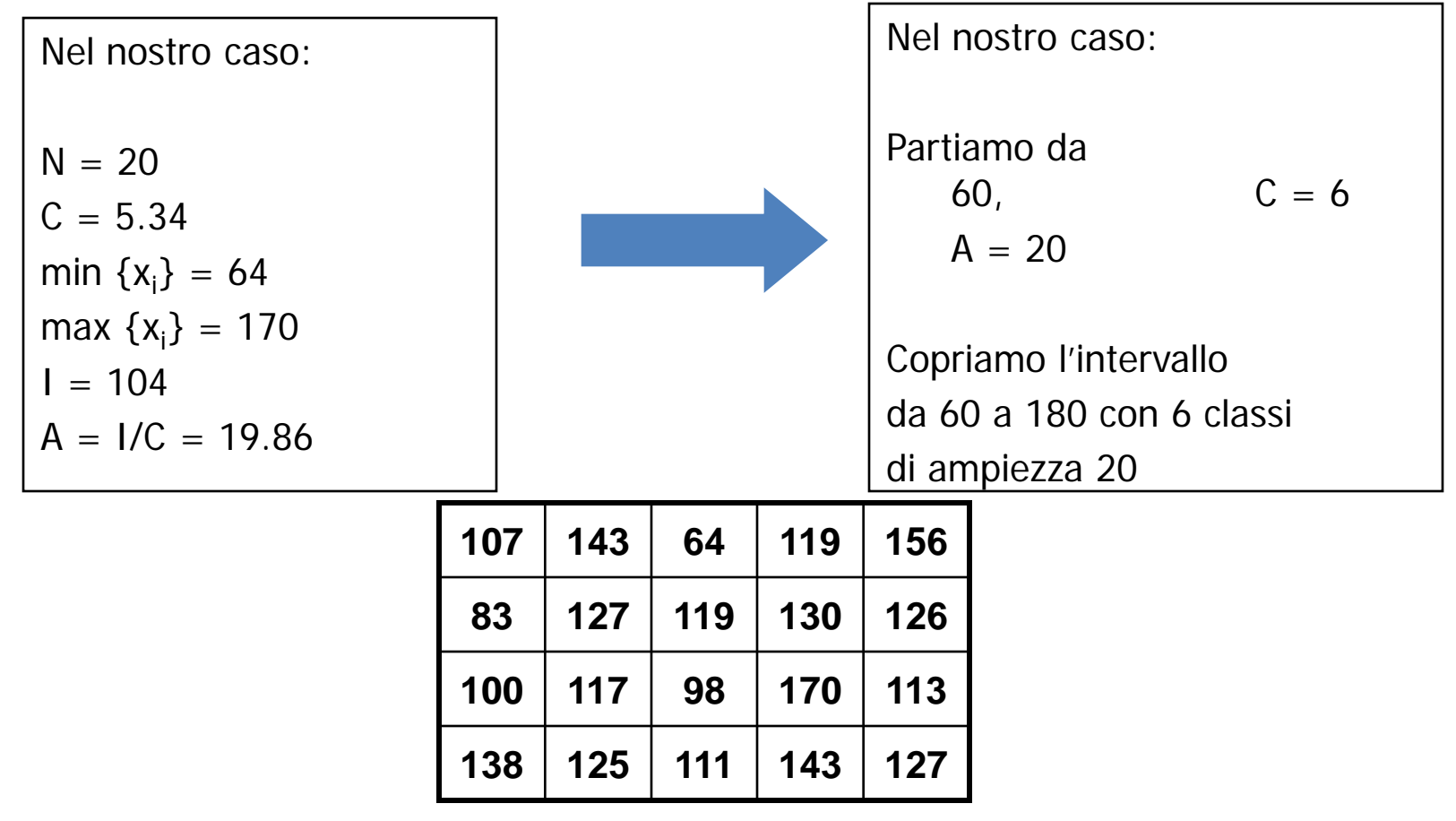

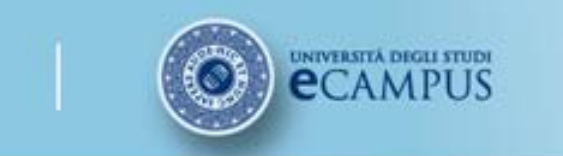

Calcolo del numero di valori all'interno di ogni classe (= frequenza assoluta)

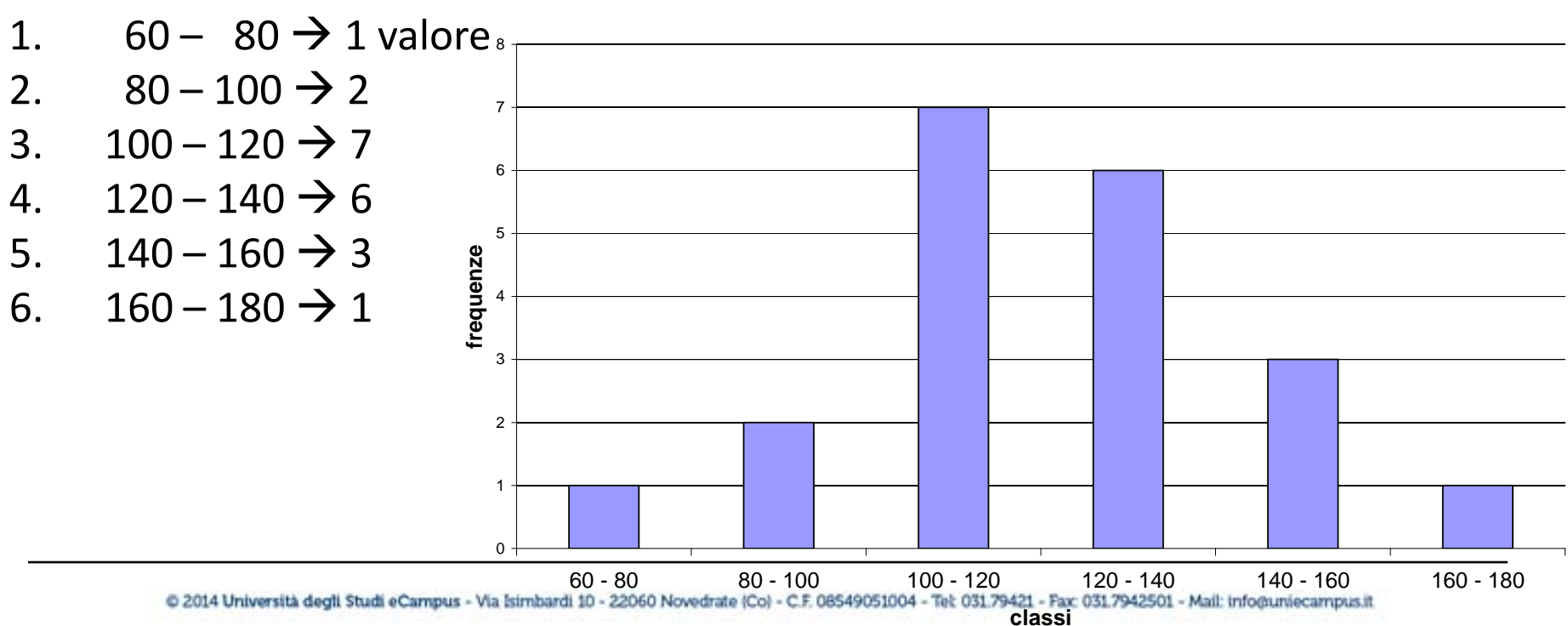

**istogramma delle frequenze**

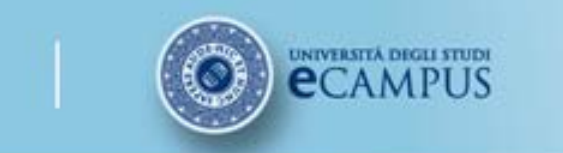

Proprietà degli istogrammi: l'area di ogni rettangolo <sup>è</sup> proporzionale alla probabilità di trovare un valore all'interno della classe:

$$
Area_j \propto p(x_i \in I_j) = p(a_j < x_i < b_j)
$$

Definiamo la funzione discreta:

*A*  $f_{\!\scriptscriptstyle i}$  /  $N_{\!\scriptscriptstyle\!\!\!j}$  $z_i = \frac{\lambda_i}{2}$ *i* / = **Ampiezza del singolo intervallo Frequenza relativa**

**Corsi Pas** 

Passando al continuo (A $\rightarrow$ 0 ovvero ampiezza dell'intervallo infinitesima), z = f(x) è la **funzione di densità di probabilità** e il suo integrale nell'intervallo [a,b] non è altro che la probabilità che un valore del campione sia compreso tra a e b:

$$
p(a < x < b) = \int_{a}^{b} f(x) \, dx
$$

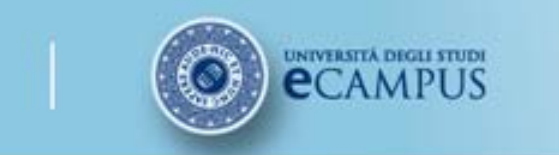

La Funzione Probabilità Cumulata vale

$$
F(x) = \int_{-\infty}^{b} f(x) dx = p(x < b)
$$

**Corsi Pas** 

Istogramma di frequenze cumulate: 

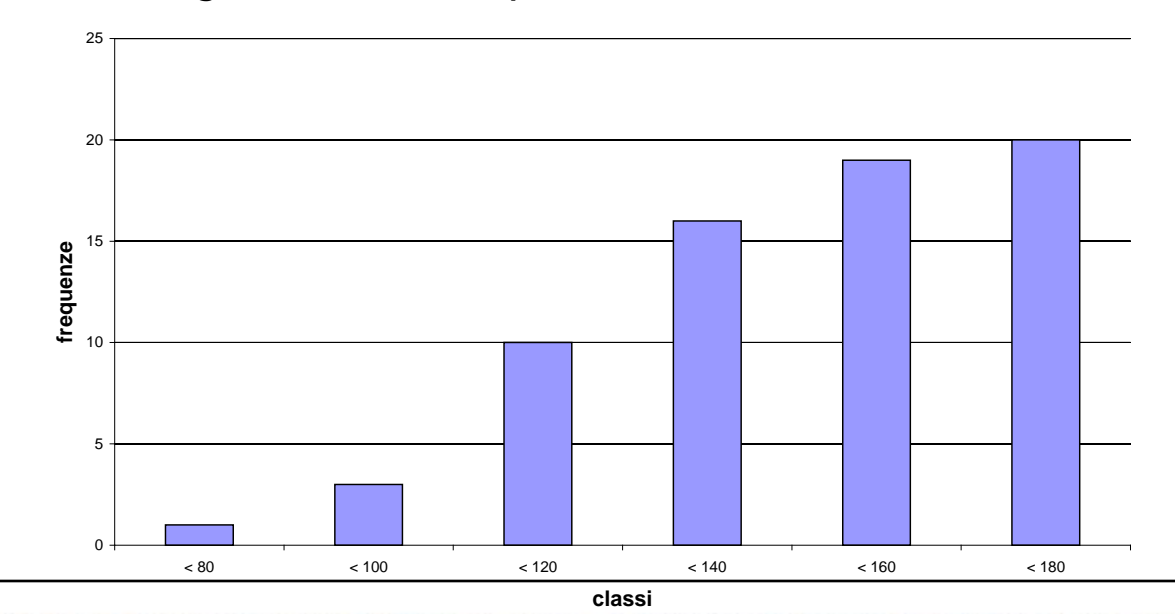

@ 2014 Università degli Studi eCampus - Via Isimbardi 10 - 22060 Novedrate (Co) - C.F. 08549051004 - Tel: 031.79421 - Fax: 031.7942501 - Mail: info@uniecampus.it

### **DISTRIBUZIONE NORMALE (GAUSSIANA)**

UNIVERSITÀ DEGLI STUDI

Rappresenta un modello di Funzione densità di probabilità utilizzata nella maggior parte delle situazioni.

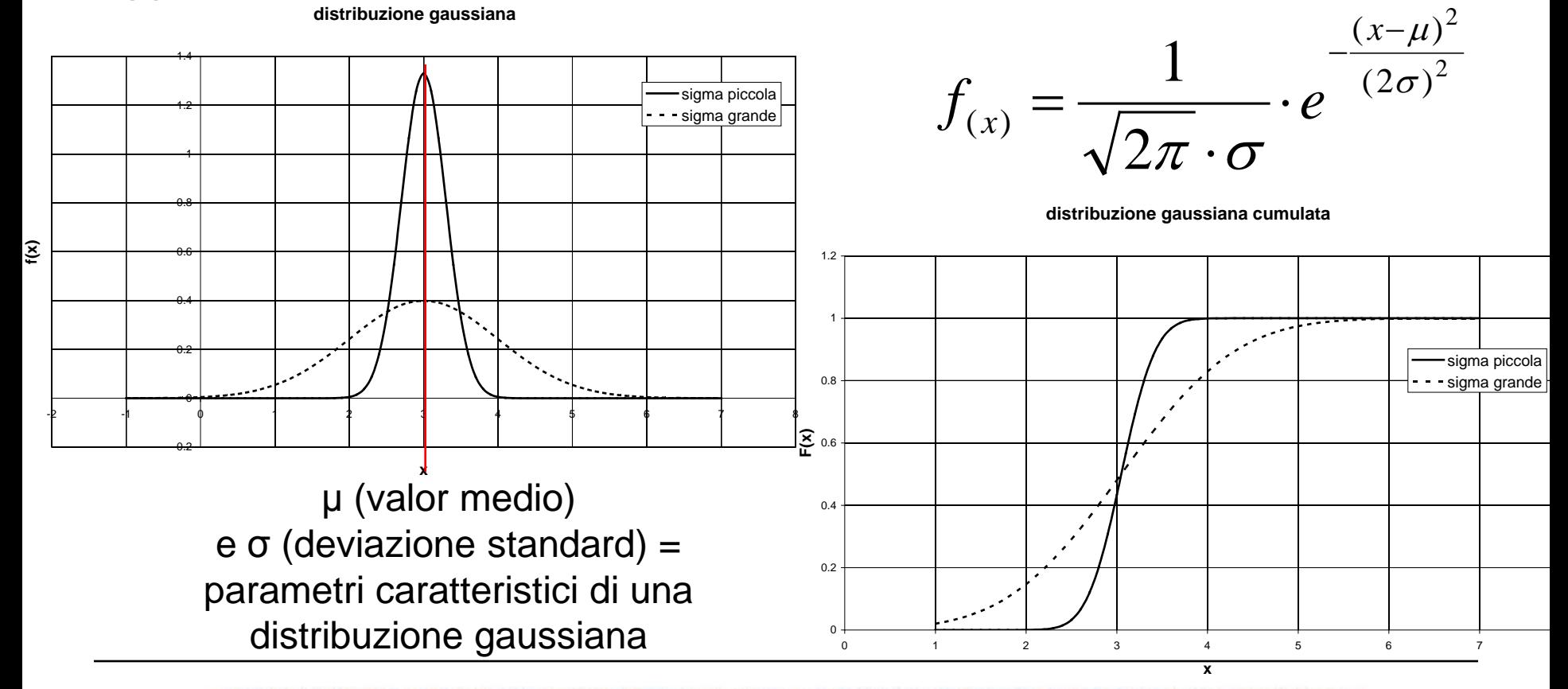

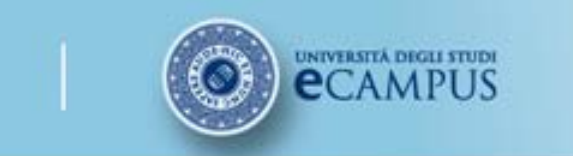

#### **TEST DI ADERENZA DI UNA DISTRIBUZIONE A QUELLA NORMALE (GAUSSIANA)**

Per questo test si usano grafici di probabilità normale:

- In **ascissa** riportiamo la probabilità cumulata dei valori sperimentali normalizzati = (numero di valori < z<sub>i</sub>)/N
- In **ordinata** riportiamo la probabilità cumulata della gaussiana F(z<sub>i</sub>), dedotta dalle tabelle o calcolata dalla formula (in EXCEL = DISTRIB.NORM.ST() )

Se la distribuzione è pressoché normale i dati di disporranno lungo una retta (saranno linearmente correlati).

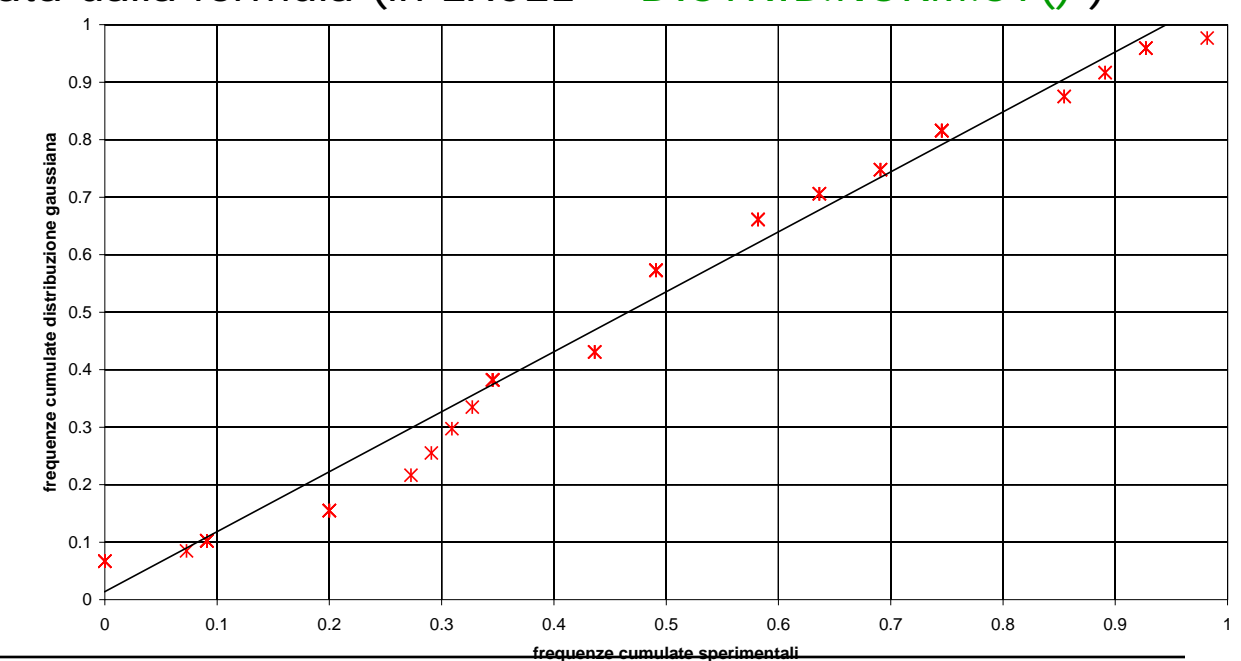

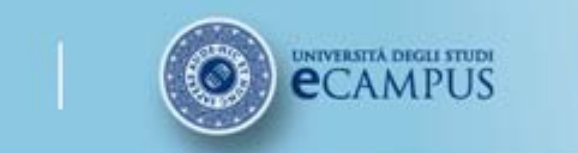

#### **TEST DI ADERENZA DI UNA DISTRIBUZIONE A QUELLA NORMALE (GAUSSIANA)**

Grafici di probabilità normale: ricapitolando

- 1. Data una distribuzione  $x_1, x_2, ..., x_N$
- 2. Calcoliamo la distribuzione normalizzata  $z_1$ ,  $z_2$ , ...  $z_N$   $\boxed{z_i = (x_i \bar{x})/s}$

- 3. Calcoliamo le **frequenze cumulative reali** di  $z_1$ ,  $z_2$ , ...  $z_N$ 
	- Per ogni z<sub>i</sub> contiamo il numero di valori che nella distribuzione sono minori di esso e dividiamo per N le occorrenze registrate
- 4. Calcoliamo di ogni z<sub>1</sub>, ... z<sub>N</sub> la **frequenza** con la distribuzione di probabilità **cumulativa gaussiana** (μ e σ noti)
- 5. Costruiamo un grafico utilizzando:
	- In ascissa i valori ottenuti in (3)
	- In ordinata i valori ottenuti in (4)
- 6. Se i punti di tale grafico sono approssimabili da una retta la distribuzione dei nostri dati può essere considerata gaussiana.

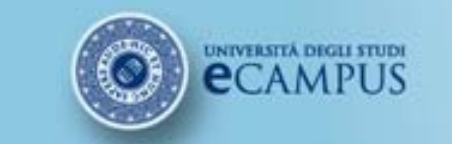

## **Sessione di studio 3**

@ 2014 Università degli Studi eCampus - Via Isimbardi 10 - 22060 Novedrate (Co) - C.F. 08549051004 - Tel: 031.79421 - Fax: 031.7942501 - Mail: info@uniecampus.it

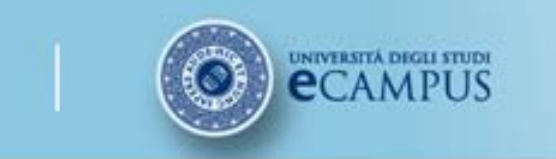

#### **Sessione di studio 3**

#### **Esempio di taratura statica da dati realmente misurati in laboratorio**

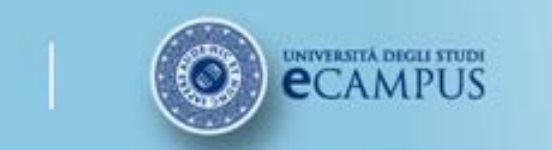

### **Taratura di una cella di carico estensimetrica**

La cella di carico è uno strumento di misura di forza. La sua taratura è stata effettuata dando in ingresso dei pesi noti (appoggiati su una faccia della cella). A causa della compressione prodotta dai pesi, gli estensimetri presenti all'interno della cella di carico producono un segnale in tensione proporaionale alla deformazione e quindi alla forza peso imposta.

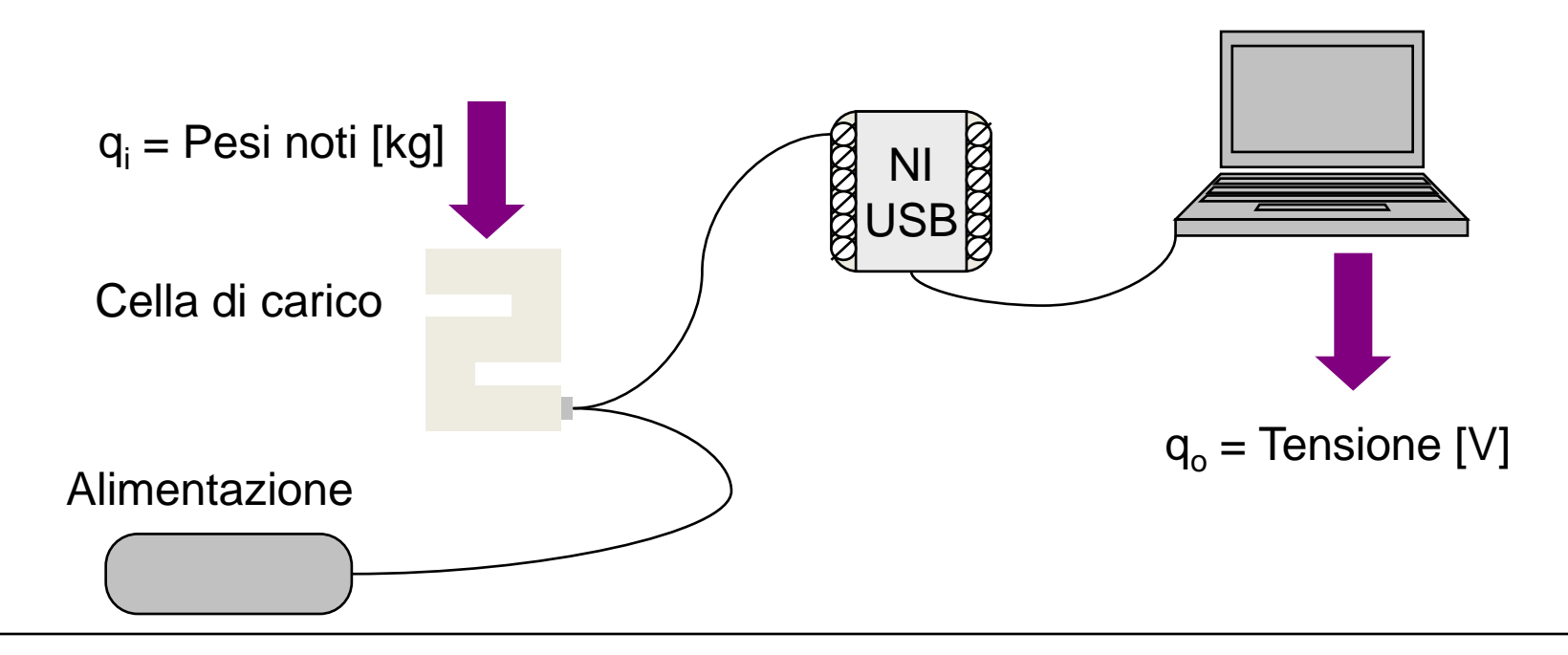

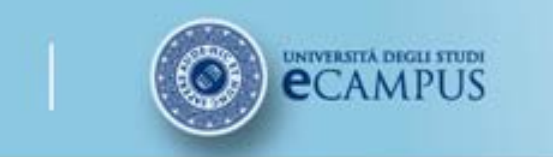

## **Taratura di una cella di carico estensimetrica**

- 1. Acquisizione dei dati
- 2. Calcolo della retta dei minimi quadrati
- 3. Calcolo residui
- 4. Calcolo dell'incertezza tipo di taratura
- 5. Verifica taratura (analisi residui)
- 6. Espressione dell'incertezza estesa

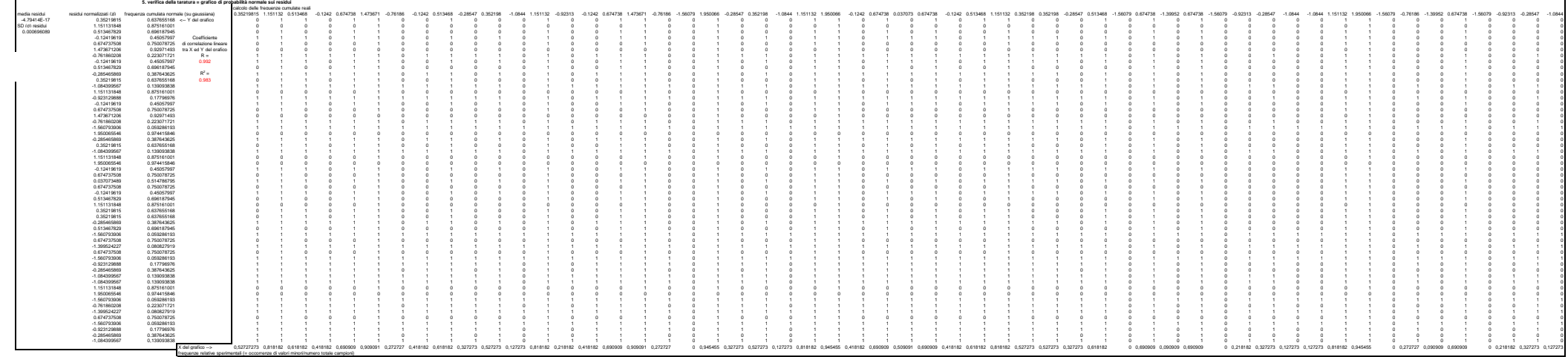

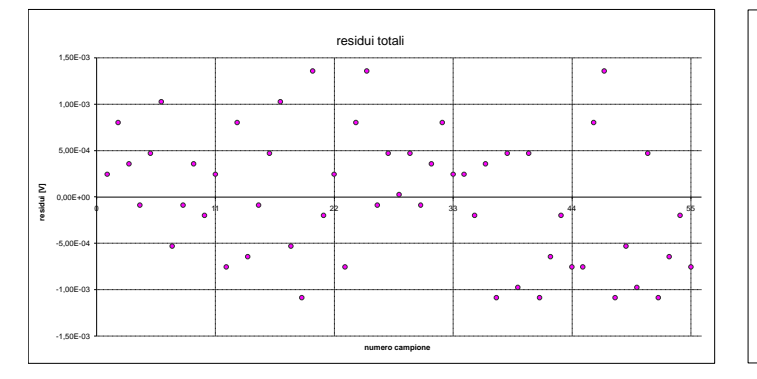

residui normalizzati =[(qo-qo\*)-(media residui)/(sigma residui)

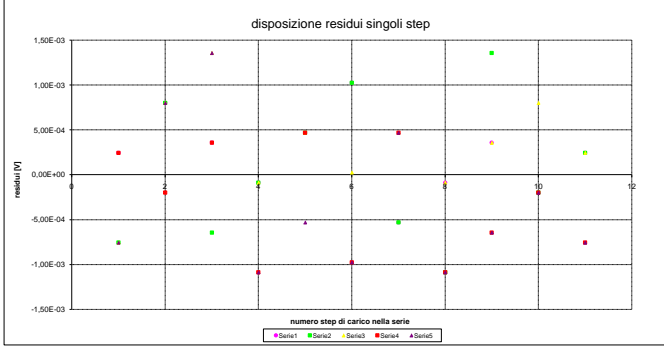

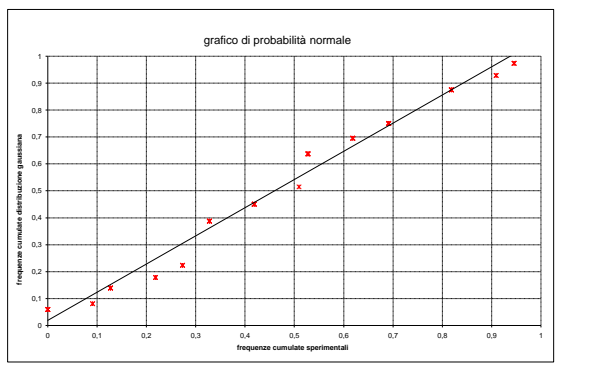

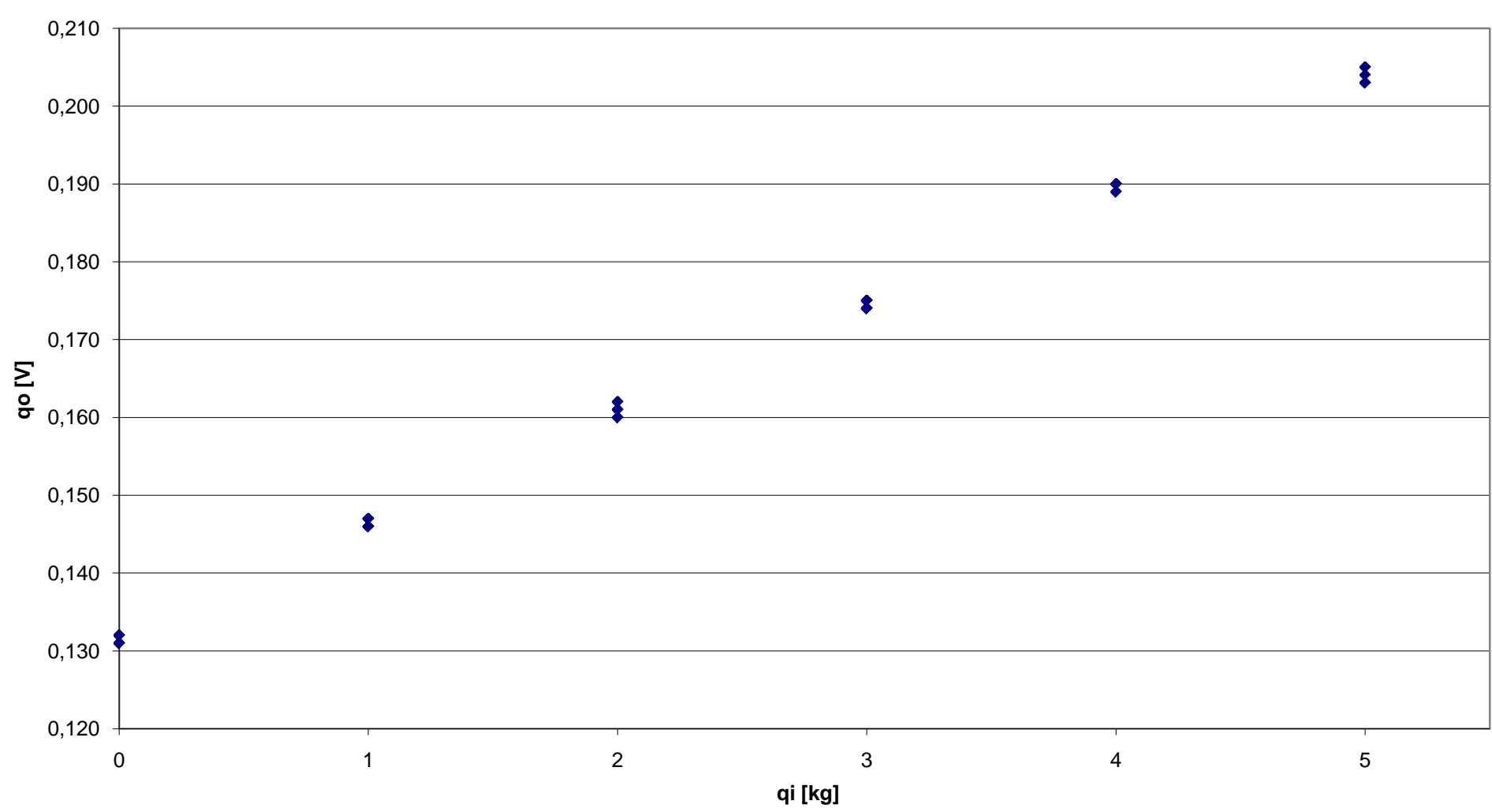

#### Letture

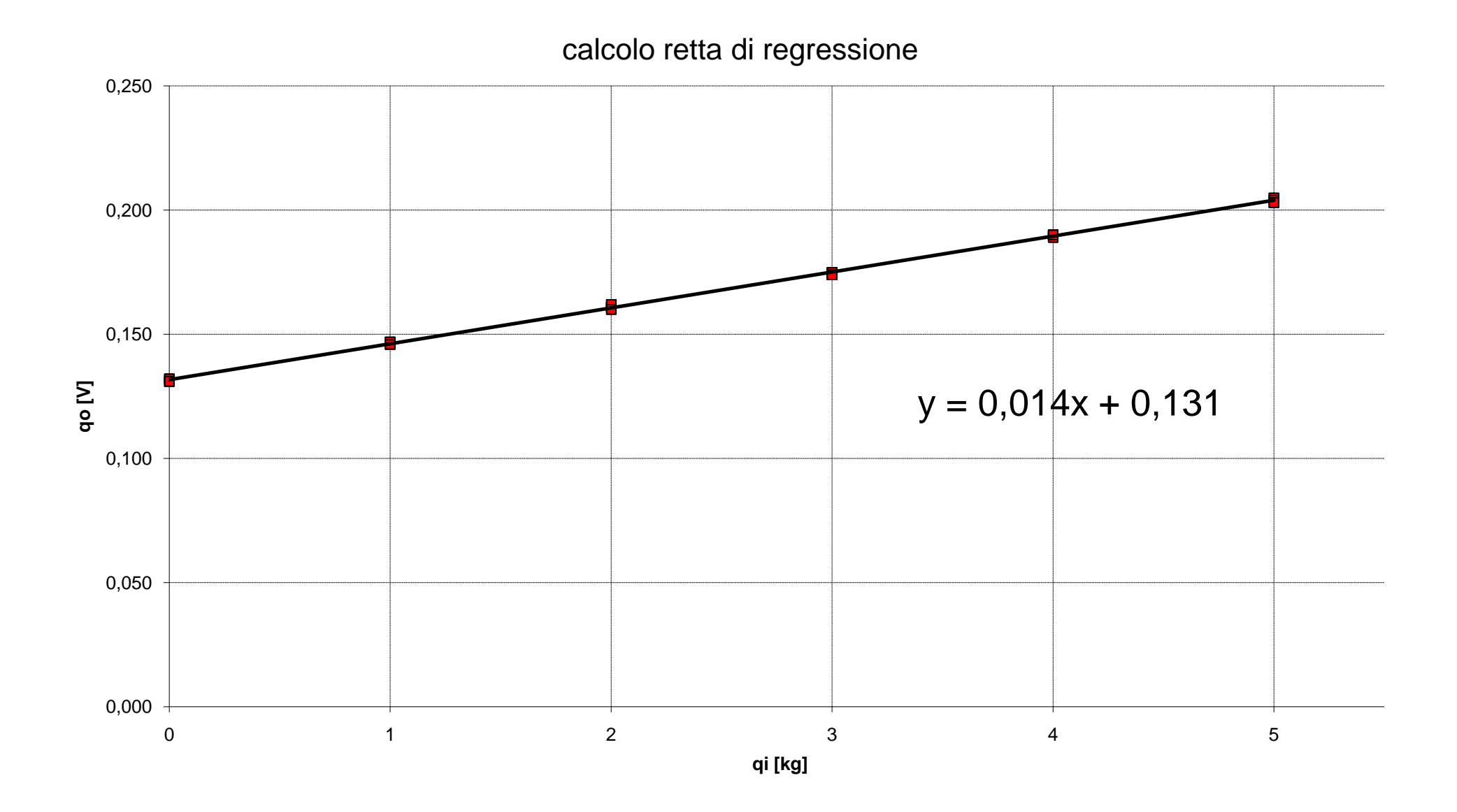

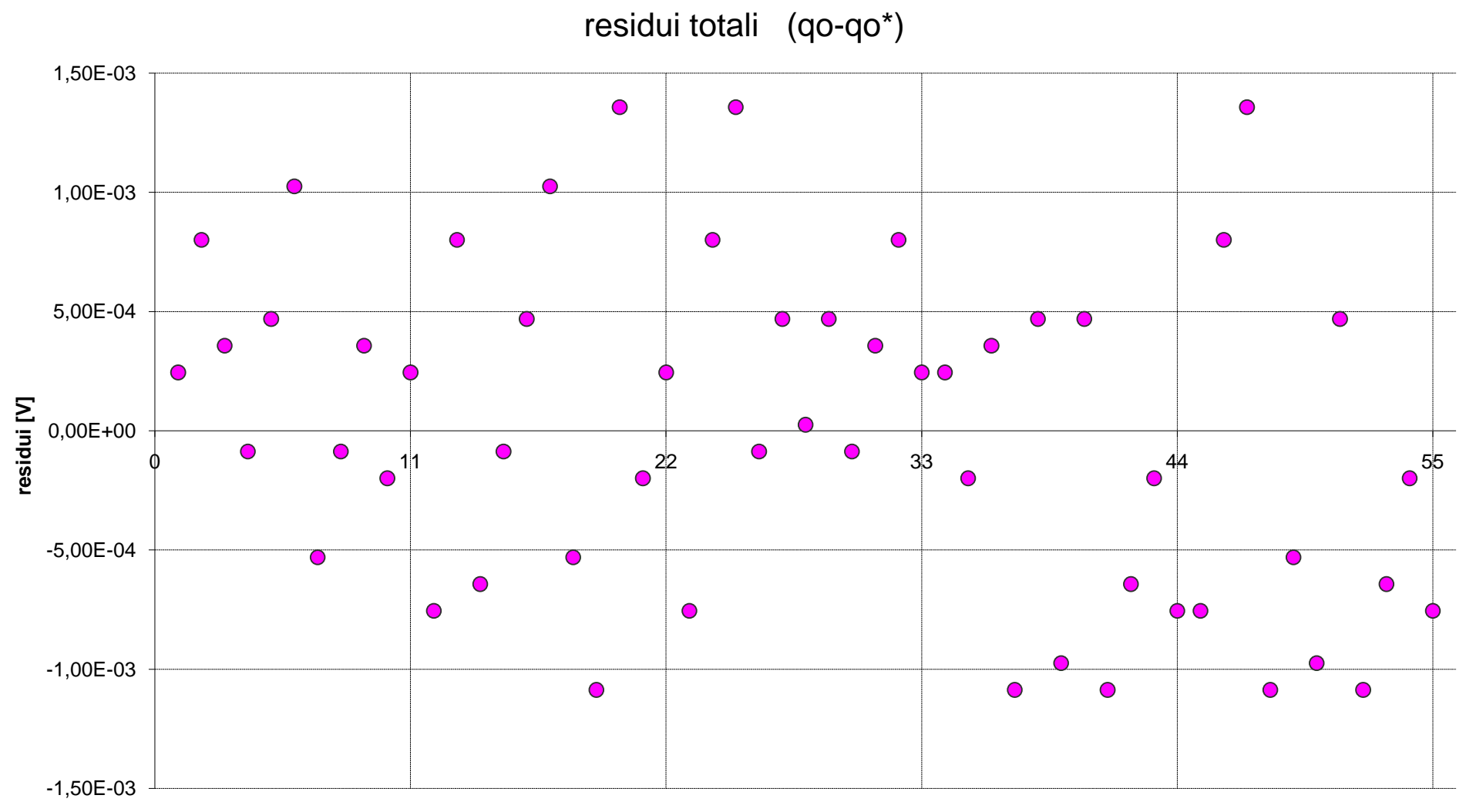

**numero campione**

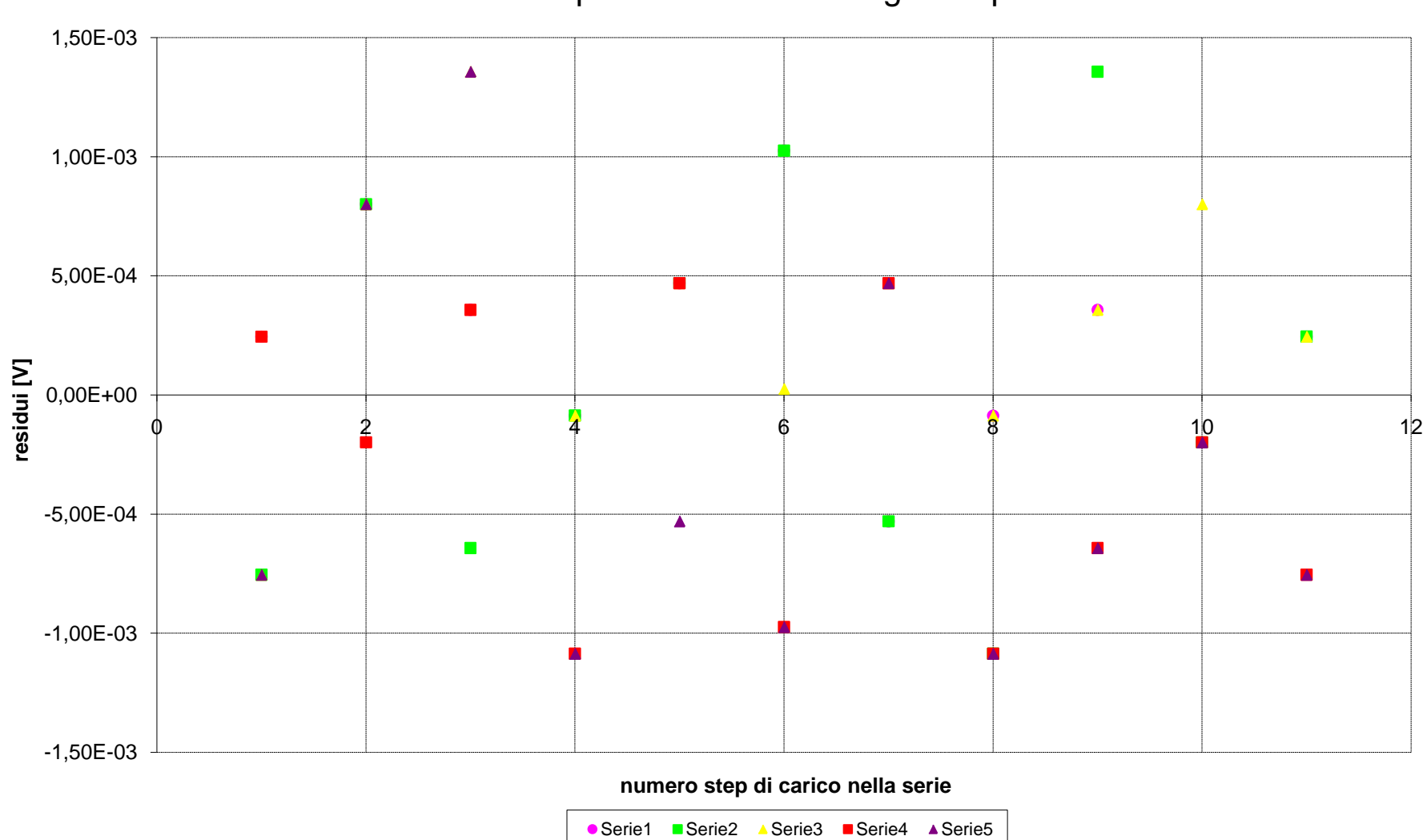

disposizione residui singoli step

#### grafico di probabilità normale

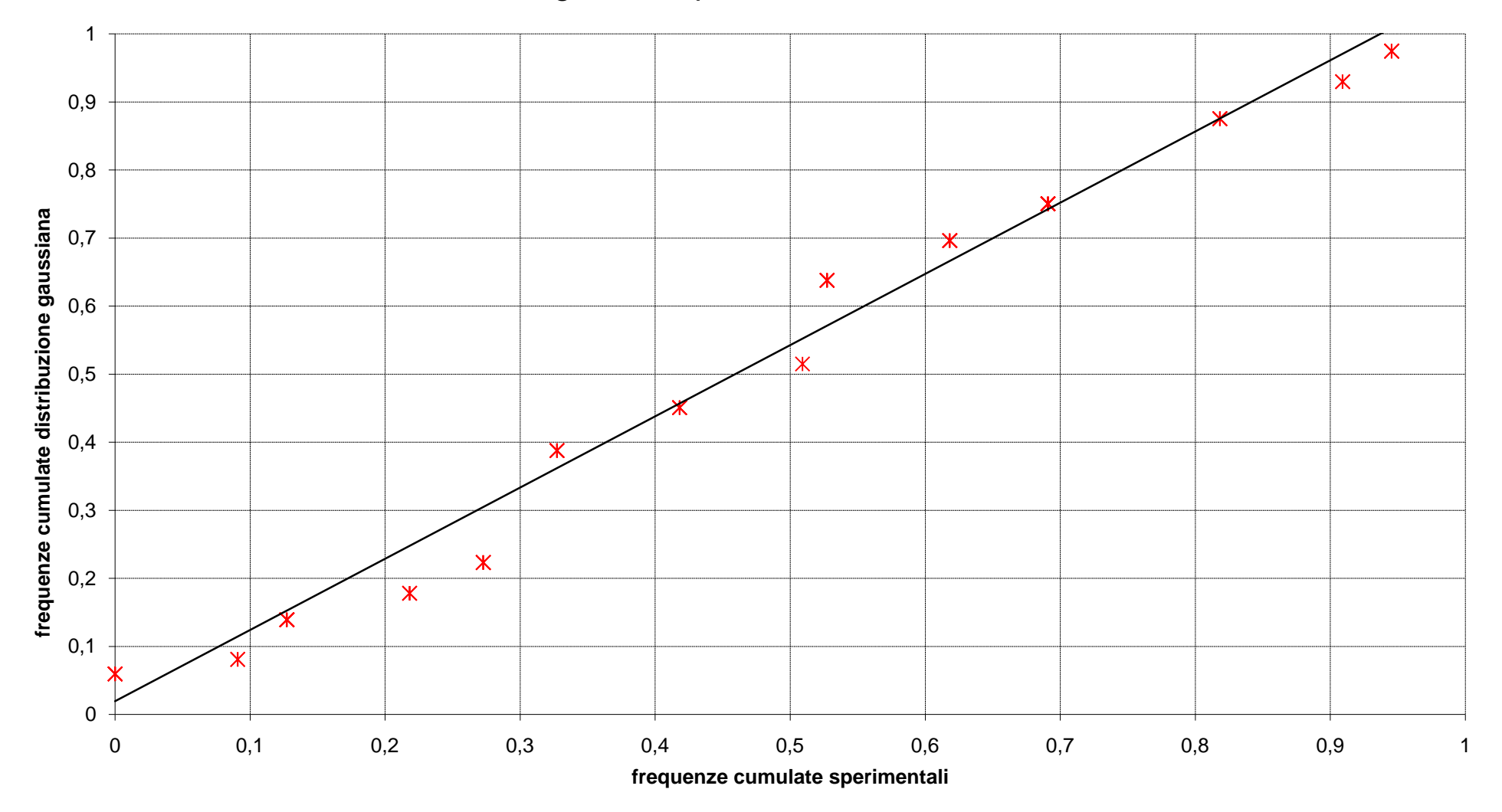